%AGJ & <AF-RD-+K8-BC?G?GSG 8D <E< DBBF?AGJ@<AFBD FD III?AGJ@<AFBD FD

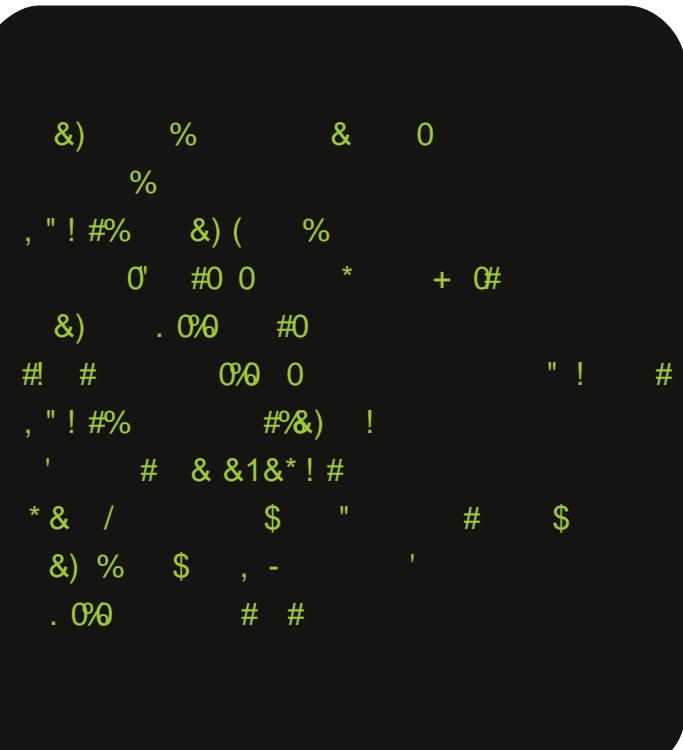

### Ghuj I Vdklet=

<span id="page-1-0"></span>Movy NjouU@ jzf Upqmm+v x x x /njovyn jou/psh/us sppulijovyn joupsh/us

Ghuj I Vr uxpoxx 2 Vdvdulp=

Zbrho Ô{ u l

 $Nr$ r ugloph $w$ u=

TvbuBmp+m

Ipad Ghdhulpl=

Nfswf Vmtfs

Ghuj I Vol| i dvl 2 \ d} duadu=

DBA \$BH4A6U RA8KF! 4KDG??4: & GD4F 854D (KFGA NL78@<D @D8 - BCD4>

## 8 lqghnlou=

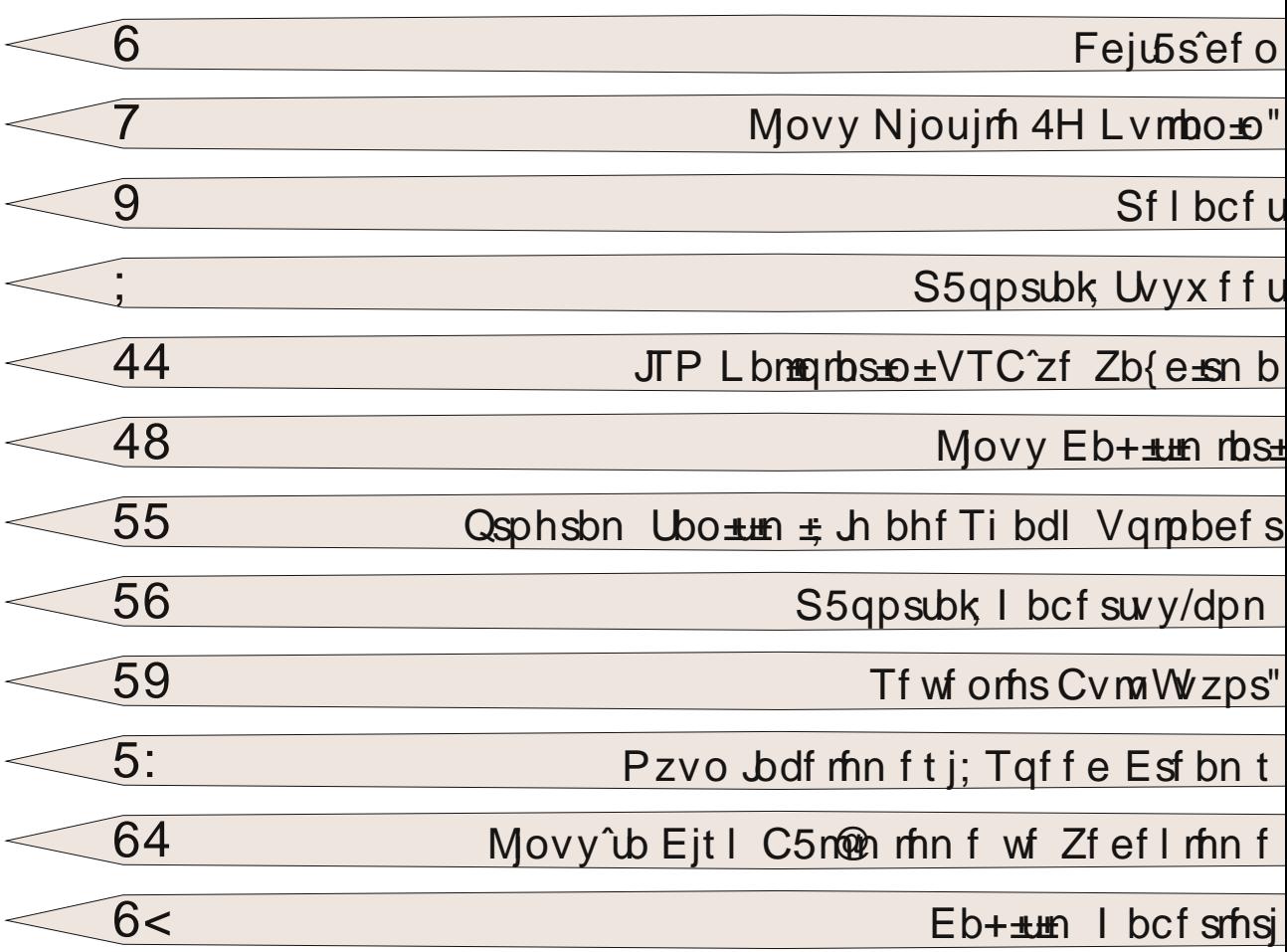

Urrw/Fuhdwiyh Frpprqv 613 +e| 0vd, loh olvdqvodqp 1\_vuld Ghuj I I Qhulylqgh | hudodq | d} 1alu

nd| qdn j Övlaup hn\_dunlich | d| 1qodqdeldul

Dudp 1} d ndwtp dq1}/khuwüuoÜvrux/j ÖLÜ\_yh Öqhulohulql} lÇlq hûsrvwd dguhvlp l}=<br>hûsrvwd=urrwC dxqx{p lqwtruj 1wu

<span id="page-2-0"></span>+ ( ( - GA E4KUEUA74A ; 8D>8E8 @8D; 454

& R54D8> + 4@4L4A 4KUAUA EU64>?4D4 78A> : 8?7<S<WG : RA?8D78 ; 8C<A<L<E8D<A?8F868> 478F4 A4A8 98D4; ?USUA74 5<DE4KU<?8 >4DWUAUL74KUL <D?<> H8 58D458D?<S<A QA8@ >4L4A7USU <AE4A?4DUA K4D7U@?4W@4K4 ; 8DL4@4A><A78A 74; 4 94L?4 QA8@ H8D7<S<H8 QL: RD?R>?8D<A F8>D4D: QL78A : 8P<D<?7<S<5G 4K4 QL8?B?4A E4KU@UL74 K<A8 5<DPB> QA8@?<>BAGK4 78S<A8D8> E<L B>GKG6G?4DU@ULUA 58>?8AF<?8D<A<: <78D85<?@8K<G@GKBDGL

NA68?<>?8 5G 4K K<A8 DQCBDF4=?4D?4 >4DWUAUL74KUL %<AGJ >G??4AU6U?4DUAUA - I <FF8DU- GJI 88FDQCBDF4=UH8 %<AGJ >G??4AU6U?4DUAUA ; 458D>4KA4SU! 458DFGJ DQCBDF4=?4DUE4KU@ULUD8A>?8A7<D<KBD - 4F<?4K?4DUA74 H4L: 8P<?@8L<@<L B?@4K4 54W?4K4A @B78@?8D<A<A %<AGJ & <AF4?FUA74 >G??4AU@U<?8 <?: <?<PB> <W<A<L8 K4D4K464SUAU 7RWRA7RSR@RL 5<DK4LU@UL @8H6GF, <br />  $\leq$  <<<r  $\leq$  x  $\leq$  +  $\leq$  2008K8A 5<br/>  $\leq$  +  $\leq$  + 8>458F<</><</>& <</><</><</><</>
<</>
<</>
<</>
TRWRA7RSR@RL 5<br />DK4LU E<br />
E<br />
E<br />
E<br />
E<br />
E<br />
E<br />
E<br />
LE<br />
REL?<br />
REL?<br />
REL?<br />
REL?<br />
REL?<br />
REL?<br />
REL?<br />
REL?<br />
REL?<br />
REL?<br />
REL?<br />
REL?<br />
REL?<br />
REL?<< >4L4A7UD464> RAR@RL78 B?7G>P4 CBCR?8DB?4A H8 / ?8DaA K8DaA8 :8P8A F4WUA45<?4D58??8>?8D78A . , ?8D< : <5<>G??4A@4KUL QSD8A868S<L %<AGJ 74SUFU@?4DUA4 <P8D<>?8D<A8 H8 : 8A8?4A?4@74 %<AGJ 7RAK4EUA4 WQK?8 >UE4 5<D54>UW4FUC 4D7UA74A %<AGJ RL8D<A78 >G??4A45<?868S<@<L : RL8?5<DD8E<@ KR>?8@8 4D46U<?8 F4AUW464SUL G >474D5<?: <78A EBAD4 5<D4L DQCBDF4=4D4EUH8D<C @GF?G 5<D; 458D<78 E<L?8D?8 C4K?4W464SUL GA64 5<?: <7B?G K4LU74A EBAD4 5<D4L ; GALGD?4WUC : RL8?5<DK4DUWBKGAGAG F4AUKUC 5<D->8L 74: 4 ( C8A %<?8 : GDGD7GK464SUL / 8 EBA B?4D4> ; 8C<@<L<A 54WUAU4SDUF4A 7<E> 5Q?R@?8@8 K878>?8@8 >BAGEGA74 B77G>P4 : RL8?5< 28D87<A< 5G 4K <P8DE<A78 % AGU 7RAK4EUA74 B?4A >RPR> P4C?U: 8?<M@8?8D78A ; 458D74D B ?464 SUL <<a>45 G F4 KUKU; 4 LUD ?404>; 8D L 4 @ 4A > <478A 74; 4 LBD 7 G PRA > R K4L 4K ?4D A 74KUL H8 > 45 G ? 878DE<A<L ><; 4H4 B?7G>P4 EU64> 4>4FG@4DUL ><E<L<A <P<A B>G@4EU: RL8?5<DE4KU; 4LUD?4K45<?@<W<L7<D

% AGJ & <AF- RD + K8 8>5<B?4D4> 5<D?<br />
H8 58D458D?<>4KUA74 B?7GSG@GLG; 4FUD?4FUD 5G @R54D3> 4KUA; 8C<A<L <P<A 8A <K<W8><?78 : 8P@8E<A<7<?8D<L

## <span id="page-3-0"></span>Olax{ Plawloh 6j Nxoodala

HotepNy.odf:

RAR@RL78 >G?AAU@BD4AU;UL.?44DF4D>8A%AGJ & <AF>G?AAU6UADU5GA74A@4;DG@>4?@4EUA7<K85QK?8 5-DK4LU: 4LUD4024: 8DBS<7GK7G02 DRJ %AGJ&-AF >G?AAU6UADU68CB?89BA?4DA74A 4SURL8DA78A AREDA8F8DAM@<E4S?4KLC AREDA8R8 54S?4A45<868>?8D S8DF8?89BAGAGL 78EF8>?8@KBD<E84KAUKQAF8@<  $H8K4$  ) +,  $\leq 868$ C F8789BAG  $>\left\{774\right\}4\right\}$ RL8DA78A <AF8DA8F54S?4ARLEU>GD45<RDE<A<L

 $A'' -$ 

 $T > Q$ A68:  $8DB > R$ 4D4P41DJsGD4 $3R$   $48 : 8DB > R$ B4AFB> 4D4P 3G8@4AC4>8F< W4SU74><>B@GF<88C4>8F<  $>GDA5 < A4EAA =$ 

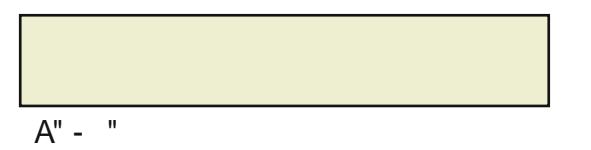

 $#$ \$  $\pmb{\mathrm{H}}$  $"$  4 $7AA$ 74 $A$  $% $ $ $ \times 2$$ : JOKBDGL

 $A'' -$ 

D71A74A F8389BAG@GLGA H852 E4K4DL@ULLA 3G8FBBF QL8??S<A<4PUKBDGL

?G8FBBF; 2QA8F<6<E<A78 "FGWGA4 54EUKBDGLH8 FB 789BAG@GLGA ? EFB 78 PU @4ELAU58> ? KBDGL  $-8789BAG@GL$   $2EFR78$  PU JUA64 FB  $789BAG@CH$   $8EAA$  RL8DA8  $F\rightarrow 24KU$   $($  +\$ 7 KBDGL

Olox{ Plowloh 6j Nxoodolo\$ Movy N jouU@sl jzf Fmfl uspojl Ef shitj Sppu

 $A'' -$ 

D7UA74A E44F<A BD474 5G?GA4A ' 8FI BD> & 4A4: 8D4 E4S FGW<8 FU> 24KUC 4S 24 A FU4DU RL8A 28 E8P8A8S<A8: <br/> <br/>Q<br/><br>A FU4DU OEF5Q?R@78@ & B5<? 8A<W54AF E8>@8E<A8 : <D<KBDGL  $DYIAY4A \rightarrow \mathcal{R}$  5 GFBAGA4 54EUKBDGL T?8D<E8P8A8S<<?8 - GD>8K <E8P<KBDGL F8>D4D<?8D< 7<K8D8> BC8D4FQDR@RLR E8P<KBDGL 8A / B749BA8 G E8PF<@ ( C8D4FQDR E8P<C >8D8 <?8D<H8 4D7UA74A GK: G?4 7<K8D8> 4A4 C8A68D8K8 7QARKBDGL

 $A'' -$ 

V<@7<EB?4?F>QW878 5G?GA4A GK: G?4 FGWGA4 54 FUKBDGL %EF8@ 4.78 & B5<? 8A<W54AFF45U 4?FUA74 / B749BA8 PU>@UWB?@4?U

 $A'' -$ 

?G8FBBF; 2QA8F<6<E<A8 F8>D4D: <D<KBDGL H8 4K: UFU@ULUA RL8DA8 FU><sup>2</sup>4KUC , 8D<) BDF<sup>24</sup>D @8ARERA78A M8HOQ83< 4S?4AFU, 8DH<E< E8P8A8S<A8 FU>?UKBDGL

G E8P8A8S8 FU>?47USU@UL74 F8?89BAG@GL74 1 5<?: <E4K4D F8?89BAG @B78@ B?4D4> >G??4A@4> <EF<KBD5GA4 <L<A H8D<KBD @GEGAGL W8>?<A78 5<DK4LUPU>464> 5GA4 F4@4@ 7<KBDGL D7 UA74A 5<?: E4K4DUAUL 4K: UFUF8?89BA 6<4L?4DUA4 8>?8 7<K868> 5GA4 74 F4@4@ 7<KBDGL , <L78A 5<DW<9D8 <EF8K868> 5GD4K4 ; 4A8?<5<DE4KUK4LUA H8 F4@4@ FGWGA4 54EUA 8A K4L7U@ D7UA74A 5< E4K4DUAUL74 74 5 -D C8A68D 8 4 PU 2464 > H8 5 -D4L QA68 F8789 BAGAGL4 : - D7 -S-A-L WADBK<<EFBK868> 4KAUEUAUK4LUA H8 F4@4@ FGWGA4 54EUA

 $A'' -$ 

4; 4 EBAD4 E44F<A BD474 5G?GA4A '8FIBD> & 4A4:8D4 EB?FGW<?8 FU>?4KUC / B749BA8 E8P8A8S<A< E8PKBDGL / B749BA8 54S24AFUEU E4S?4A7U 787 S 478 54 S ?4A FUQUL E4S?4A@UWB?GKBD

/ 3 4S?4AFUKU>8E@8> <P<A F8?89BAGAGL74A ?G8FBBF;  $Q$ R $R$  $S$  $A$  $S$  $A$  $S$  $A$  $A$  $H$  $S$  $S$  $A$  $F$  $A$  $A$ 

QL8??<S<A<: R?8 : R?8 >G??4AUA

## <span id="page-5-0"></span>Uhndehw

## Rwq#dplu

?A,&3\*- 2\*23&- ,&1\* 7" %" \*. 4 6 %" >@3@- ," 1@  $" 1" 2@% +* 8, #=7=+ 01/ # 0.8- B18+" #83C1$ 

8P@~WKU?4DU7RWRA7RSR@RL78 4E?UA74 5RFRA ~W8F<@ EEFB@?BDAAK474%AGJ74SUFU@?4DUA74K4CU4A  $: 4F4$   $4DA$  PBSGAGA  $D8 > 458$ FFBA  $> 4K$ A4 $>$  $4A7$ USU :  $QDR?@8 > R7$  G  $DB > 458$  F  $AEA$   $A21$   $D1$   $K <$   $K4$   $74$   $>$   $QFR$  $14@4A@8F_2@4W_3$   $3P_3$   $14@4A 4F_4A@D58S8A7 \approx 8R$ F8> E8P<@?<> D8>458F<A 4D>4EUA4 E4>?4AUC E4HGA@4?4DUAU  $F47868$   $R$   $> 4$   $P174A$   $78$   $S8$   $D$  $R47$   $S7$   $S8$   $D4$   $S$ : QD@8@8>F87<D?8D / 8 5GAGA?4 74 >4?@4KUC 78EF8>?87<>?8D<74SUFU@U <W?8F<@ E<EF8@<A<K4 74 ; 8DA8 <E8 BAG GL4FUC 7GDG@G 5<DE4>UL74A 94D>EUL ; 4?8 : 8F<D@<W?8D7<D 8EF8>?8A<?8A RDRA 78 L4@4A?4 E4>UL >UH4@UAU4?@4K4 54W?4@UWFUD RFRA?RSR 5BLG?4D4> C4DP4?4D; 4?<A78 KGFG?@4K4 @4; >G@ >4?7USU 7QA8@?8D78A : 8P@<WF<D RFRA 5G EBDGA?4DUA 4D>4EUA74 ; 8DA8 >474DXD8>458F8F@8>YF8D<@<K8D4?E4 74 54L8A : DGC?4W@4?4D74 74 5G >BAG ERD8>?<: RA78@78 KQDRA: 8E<A78 7QA8D8> : 8DP8> K8D<A<5G?4@4@4>F47UD

TAE4A?4DUA D8>458F8FF<>?8D<K8D?8D78 54LURDRA?8D4WUDU 78D86878 : 8?<W<D>8A 5<DPB> ; 4F4KU<P8D<D ( RDRAR 78EF8>?8K8A : 8?<WF<D8A H8K4 RDRARA 54WUA74 7GD4A <AE4A >45G??8A<C 7RL8?F@8K8 P4?UWUD>8A 7<S8D?8D<BA4 >4DWU 7GDGC ; 8D: RA K8A<CDB5?8@?8D<; 8@ : DGC <P<A78 ; 8@ 78 : DGC 7 UW 474 :  $RAY8@8$  :  $8FQ7 \Leftrightarrow 78D5cP4A$   $BA74DU$ B?G@EGL?G>?4D?4 7B?G FGL4>?4D4 7RWRD@8>F87<D?8D G 7GDG@GA REF8E<A78A : 8?@8> <P<A A8 K4C@4AUL : 8D8>F<S<A<4A?4F@4K4 P4?UWE4?4D >45G??8A@8A<L <P<A 5<?8 B: DGCF4><5RFRA 9<br/> $\infty$ -DRD<GAGF4D4> K8A<5<br/>-D9<br/><>>><D<br/>-P<A8

 $: 4008A4 : 8DB > 868 > Fd$  G 74 Fe a  $\sim$   $4$   $-4$   $-78$   $+120$ A<F8?<S<A78 B?464>FUD

&+" #&3 . &1&%& ( &1&+2\*8,\*>\*. \* ( <23&1\*1B

 $+8$  > 458F 9d 0  $42$  W  $+454$  FBC  $-322$   $+1414$ KU??4D64 ; <P 5BL@474A K4CFU>?4DURDRA?8D<A 74; 4 <K<B?@4EUAUE4S?4@4>?4 58D458D<AE4A?4DUA 5<D5<D<A78A >BC4D4> 7RW@4A?4W@4EUA4 5<?8 E858C B?45<?<D S8D5G AB>F474 8E><B?4A K8A<B?4AU >45G?878@8LE8 KB> B?@4K4 @4; >G@ B?GD G 74  $:$  DGC 5 RFRA?RSRARA 5 BLG?@4 ELA4 A878 A B?@4>F47UD

B  $2+^*$ ; " $3@@7@$ ". ) &0 7&.  $*+$  "3, " $1%@C$  %  $3,81$ 

28A<?<>?8D 8E><>494?4D64 C8> 78 E8H<?8A W8K?8D 78S-27 D ( A ?4D P - 4 ; 4K 4F E 47868 A 8 K4CR<sup>S</sup>4DJ A747UD G F4DL ; 4K4F?4DU 8@8>?<

8F@8A<L:8D8>F~S~A< 7RWRARKBDE4AUL ; <P P8><A@8K<A & BSB??4DA K4W4@ OK>R?8DA78A 4? ARPLAND K4C4D4>5GA?4DU We@7<AF4A?4DAK4W4@U  $\langle 8 \rangle > 4$ DWP4WFUD7USU@UL74 8F $>$ >R?FRD7<K8 5<DW8K<A  $>4$ ?@47LSLALI: QD85 $\epsilon$ 2KBDGL

& BSB?<AE4A?4DUAUA  $>$ G?4A7U $\cdot$ 4DUKQAF8@?8Dc ; 4FUD?47USU@UL74 B K4W4@ 5<P<@<A78 K4W4K4A **AE4A?4DAK8A&RDE&**  $4WA@474 > 45$  G??8A7  $\otimes$  ?8Ds EQK?8A8@8L . LGA KU??4D ERD8A E4H4W?4DH8 @R6478?8?8DEBAG6GA74 P8W<F?<: QP?8DH8 >4PUW?4D?4

K8DA<5G?4@4@UWH8K8A<%BDA8E<DE?@GW4D7UD&BSB? R?>8E<A78K?8D@UW: <5<K4W4K4A A47<DFBC?G?G>?4D; 4?4 H4D N?R 5<D>R?FRDR 4K4>F4 FGF@4K4 P4?UW4A @<?KBA?4D64 <AE4A VG 4A><F8>AB?B=<> K4CUK4 54>FUSUAUL74 94D> 87<KBDEGAGL >< 5GA?4DUA ; <P5<DK4D4DUB?@4@UW E47868 8E><>R?FRD?8D<A< K4W4KUC : <F@<W?8D7<D E?UA74 7GDG@ QK?8 78S<? 8?><78

& BSB??4DB <AE4A?4D74 GAGF4@4K464>?4DU5<DK8A<?<> K4C@UW4D B 7GDG@4:8?85<?@8?8D<<P4A B 4A><:4??8D<H8 K4W4@ W8><??8D<BA?4DUB 7GDG@4<8D?8@8K8@4:>G@ 8F@~W

G4A 24 R WAA 24 D F47868 A F4A 24 D A K4 W4 @ OK > RFR : 5< : 8?85<?<D 87<S<@ : <5< B?4KUD8>458F?8 <?<W><?8A7<D7<S<A<L78 5G <AE4A?4DUA & BSB??4DUA : 8P@<WF8 KB> 8FF<>?8D<5<D >R?FRDRA 78H4@UK4 74 4KDU?@UW94D>?U5<D5Q?R@R B?7G>?4DUAU4A?4@UWEUAUL7UD + 8>458F<?8 5<DW8K?8D<PB> 94L?4 <?8D?8F@8> K4 74 KB> 8F@8> @R@>RA7RD GDG@G % AGJ 74 SUFU@?4DU<?8 <W8F<@ E<EF8@?8D<B?4D4> 78S8D?8A7<D7<S<@<L78 7<>>4F<@<L<P8>8A ; 8C 8E>< 74SUFU@?4DUA K4 74 <W?8F<@ E<EF8@?8D<A<A D8>458FKRLRA78A 8E><7<>?8D< + 8>458F5<DK4A74A : 8?<W<@<4DFUDUD>8A 8E><6<?8D<A 78 PBS4?@4EUAUE4S?4@UWFUD

## **Phyh Xxhu**

### Tpsv. 2: Ôodf mil míti{i ubo = zbmln /

<span id="page-7-0"></span>**VX{zhhw** 

F/F/; MLE @ttj wf it ubocvma ojwist juit joef 5+sf odizjn / BI ujqcjsMovy I vmbourdut ±wf 5{h@szb{±man ubsbqubsezun/

Tpsv. 3: Cv titutn il vsn b dl sioj obt mfejoejoj { @

F/F/; C5zmí cjs Vil/z bt meoeb bl men eb i f q wbsest E @ zboso b" ± zb{ smnn ef gpt v #t pvsdf qpshf/of u#uf cis5{h@szb{  $\pm \text{cm}$  proto #Ti bsf uspojv#ben the distribution of the distribution of the distribution of the distribution of the distribution of the distribution of the distribution of the zbí mm ±h5s@df e@W@e@ li#Cv ubn Movy l vmbo rehrbsromo ji ujzbol horbo cisWiz/#wfifnfozb{±men ±uftufunfli"jojoejsiglvsevn/Zb{±men ±o 5{fmilinfisioj h5s@df cvov Movy I vmbordridgei"jo#5{h@cjstptzbm b+#prbsbl I vsn bzb I bsbs wfsein / Movy I vmbo-chrbseo-o cv b++h5sn fti j" jo #Movy i bcf snfWnf f.qpt ub mit uft jof #f.qpt ub buum wf pman ma hf sj e5o@Mrsbre+n / Ebibtposb Epsyl bcjojo cvov i fn fo #movy/psh/us#brbo be bob ub We be is b h foi W cisl jurized vrb W ush bill it us in ftizm and worsh v W bol j zf sjof ubWeh bzb I bsbs wfsejl / Cv ubWeh b jWnh joj ef i sfnecjs WM jnef  $z$ bqut $\pm$  /

Tpsv. 4: Tituin ubn probabl of {bn boe-sold ujacis Willing il Wizps@

F/F/; Titufn 26 I b (jsbo^eb Movy I vmbordrubsti" jo b" return W bo tpsvotv{ "brall#ps"

Tpsv. 5: Uvyx ffugrbupshyceb 5{fmorbsblifeforfei+ioi{ Mizrhs wbsn  $\pm$ <sup>0</sup> Zpl tb titufn the fdf cis Uk jufs grhupsn v j Whwin i h5s@cps@

F/F/; Uvyx ffu of Ux jufs of ef Godf cppl / Cb{±@t rhsUx jufs eb W 5 fmil wbseb cysbeb oizf zpl zb eb Godf cppl ^ub wbseb Uvyx ff uût of efo zol eizf Wibzfufeizpstbs Gbl bu Uvyx ffujo i Whiwi Ukiufszbeb povo hici tptzbmqbzrblom tjufmfsjimfbzo±ef+jm

Cil cvstoeb uf cishsvcvl-peb Movy wf 5 {ho ezb { mm I vmbo relations } Î ot borbaso Uvyx ff ui Ux judiszb eb Godf cppl jml bs Antholulish bt sost zbst Musn bt to titufn jzpsvn / Ô { h @ c js zb { tran prbo U v x ff u cf rhj zbl ±oeb i f qt j of ubW ± bsubcjngs';\*

Tpsv. 6; Titufn ef ufl oil borbn eb zbgn bz±e@MaDe@+@@ zf oj mil mis wbs n  $\pm$ @ Nbst b cvorbs of mis@

F/F/; Ti bsfuspojy bnozbout tim I vsvrbo Uvyx ffuu@ hfrnWisjdinhsf b" $\pm$  wf Wh ejefo hfmWisjm fzf cbWboe $\pm$  in probabl zbqusten  $\pm$  Wiz bsut tjuico tb+ ubsbareeb b+eb "fwsin j"j propo ifsi ftj h5sfcjmizps pm bn  $\pm$ /Uvyx ffu@tfi Ep+bo Bze±o wf hfmfoffl ei+fs@tmfsjo zbse±n ±irh Uvvx f f úf

jl jodj pridsbl zpsvn ridste@forfin f-ef+jW tjufrfrsnffoufhsbtzpowf  $e$ i+fsMovy infinititititin free fo eisfluprobabl Uvyx ffuût goldznownalen tb+rbzbdbl cvupo hici 5{fmilimfns@fsjoef "bma/hibzbcb/hlbest/Cv "braM brbsb u@ h5o@n@bsl bebWbstebwfufeizpsy{/

Tpsv. 7; Infurmeent with 5{fmilth 5{fmilth that be b cvmooloo 271 l beloids t to solon bt ±i" jo of eizpst vov{ @Cv I poveb cisef +jW m+f hiejmfdf I  $n \mid \omega$ 

 $F/F$ /; in furthesent 271 l bebluist to be that the proof of  $\pm Uk$  just similar be of  $\pm Uk$ n bout ub/H5oef simp imums cis ux ffuzboi hf of mpmbsbl cist sd@ mf VM moef/

WAZYW Movy NjouU@ jzf Frfil uspojl Efshitj Sppu

> [bufo Uvyx ffuef go syn rbsebo wf ej+fs cfo {fsjtjufnfsefo cv z@efobzsunnerps) Ukjutshjcj\*/Cvlbsblufst±o±snbn bt±o± 311 f ef " $\pm$  bsubcing { dol buux ff unnits o hiel Volute wf if mon ft i b" ± pebo 271 | bsbl uf st pertain bt purvzhvo h5s@tpsvn /

Tpsv. 8; Q buopsn b bo jujebsjzmi Godfeppl wf Ux jujis if t borbstein cb+rbo±rbcinzps'infraief cvtf"foflmisef+iVMdflnizbebbsbdbln±@

F/F/; by bo i"jo Uyyx ffu Godf cppl wf Ukjufsim fout hst i bridget dol buci{ cvovebibleb hf riWish fzf I bsbs wfseil / I fn fo Pafo LE fou hsbtzpo jVinh misjof cbVildbe±/PafoJE foufhsbtzpot@fdicjuuj+joef Uvyxffu< Hpphrf - Zbi pp - BPM N z Tqbdf - X pseqsf tt wf ebi b cjs" pl c @ @ upqmml tiuf rhsj in hcisrh Whil Worldol /

Tpsv. 9; Tilf h5sf cv qrbugpsn vo jrh h@efocfsj "pl cbWtsmepm bt repowf wwm bt to the ci of eis@

F/F/: Cvovo { bu i o cisi i uizb" prev+vov e@\\\@@psvn / I fs\Mz cis bWth bebo-fwain ef o hf"izps' Cis{bn borbs opsyn wf cfo{fsi qpsubmbs" pl qpq@hsej-i brho ef qpq@hsqbl buftljtjlbebsef+jml by bo cvmoev+vn v{ e5of n tptzbmabzrbNth e5of n i-p z@efo Uvvx ffuil vmbon bo±o ubn  $t \pm \text{dot} \pm$ :\*

Tpsv .:: Q buggen volbsbridsebeb of l ciscb+pm bzbo Movy eb+±un upgminal rbs+p+cjsbsbzb hf ujsf cjrhdf+joje@M@@psn vtvov{@

F/F/; U@d jzf efl j Movy I vmborderbsel @@c js"f wsf - hf of mprbsbl e@cbebebc5znf/Uvyxffujolvsvmbe@W@dftj{bufohfofmprhabll@@ pripo cv upgmimity cisbebb wun bl wf 35 tbbubl ujqpribebl ciscisin if f zbse-in d±pm bn ± ± tb+nbn bl / P z@efo Uvyx ff ûuf if sl ftjo cf sbcfs prodo++objobo+zpsvn/

Tpsv. 21; Uvyxffufliciprobale@forfinfzie@W@e@@@wfUvyxffu I vmborehebseore eb I burbcinfolf +j pshboj{bt zporbs-upgrbourbs wbs n  $\pm$ @

F/F/; by bo ebi b zf oj prev+vn v{ j"jo i j" e@W@n f ejl - { bu f o Womin frain if wbs in fraise upgmand cimped I by boeth the set cvove@ COM fl ebib n bout met Gbl bu Wom't mise f Uvy x f fui "io cisful jom't zbabcimais //

Tpsv. 22; Movy NiouU@d izf ibll peblie@M@dfmfsjoi{ of mfseis@

F/F/; Movy Nioul vmbordring + Uvyx ff ut ef h5se@-@ I bebsent t + cbl cbn cbWb cisupananal / 3/4 bse= + 0+ ef shi hicj h5o@n@n@liftbc=ob ebzbobo "braM brbsport" Movy don jbt ±b" ± pebo hvsvs vísid / Î "joj{eflj cv epm jtuf +jo wf i fwftjo i j" t5on fn ftjoj-"bn=Mi brbseo ± ±o bsubo cjs jwn f zrfn " p+bm bt ±o±vn vzpsvn /

Tpsv. 23; Tpo probabl - c5zm 5of n micispma Wn b 5od@@ f ef o cisi probabl Movy NjouU@ jzf fljcjof wf Movy I vmbo-d-roadob t5zrfn fl itufei+ioi{ cis Wizm's wbsn + @

F/F/; U@3 jzf efl j u@n Movy upqnanal rbsso±wf I vmbosobstosso±Uvvx ff uût h5sn fl ejrfn+jzrfr/l pWbl bnmo/

WAZYAW Movy NjouU@ jzf Frfil uspojl Efshjtj Sppu

> Uvyx ffujon voliuj Fn sf Fsz±m b{ jml zbqu b+ ± cv s5qpsubk+o bse±oebo zbl rbWt 2 bz hf"ui/ Wf cv t@f" i"f sitioef-5{h@szb{<del>im</del>n ±o tbwovdvm+vov @ufiojsl focjsl f{ebiboflbebsiblm=prev+vn v{v borton bn  $\pm$  b of ef o pripo cb( $\pm$ Vil/zrfnsprev/S5qpsubleb wf hf" f o t bz $\pm$ eb eb cbitfuj+in i{ hici Uvyx ffu Ti bsfuspojy jtjn micjszb{ mm ±l vmbo exps/ Cv zb{ then 5{h@ ciszb{ then etch bucb{ ttf cf grhsef o eprozth fri Music infraition zb{  $\pm$ men  $\pm$ 5{h@szb{  $\pm$ men t $\pm$ o $\pm$ mbebo " $\pm$  bsn bzb | bsbs wf sn iWTiuf rhsioef zbg + too b" ± rbn bo + o cjsl ± n +V5/zrfi;

> #B" ± I bzobl upqmm + voeb jot borbs jzj cjs zb{ ± m pm Wu/sn bl j" jo of stocf s "brew the stop built s obt the ci{jn protein the b I vmbord these cis" pl il mou him Wisjq upqmmal mb qbzmbWn be when the fam whist foej zb{ fin thesen this it but these cis'' pl eveving pray the v zb{ fin to ci{in ubsborn ±{ebo zb{±ra±b+ep+svrbn bl j"jo cjsl b" V)&l futio tpshv bra±/ Cv i j" i pWef +im jmfu"

Ov probarbsed  $\pm 4$  be be able to the protocol of the Bogisp HQMefo-f+f spov limit fm upgmam+vov{ j"jo l vmbobdbl t bo s{ )Hpphrfi sf l rbn rbsso±j" f sf cj rjs zb eb j"f sn fzf cime<sup>\*</sup> cf ebwb I vmbon bo of bisio wf sf o I foei mit bot the st b "f wisn fzf I bsbs wf seil /#

Cv evzvsvzmb cjsmi uf zb { mm + 0 2/6 wf tposbl j t @ @ mfsjoj 5 { h @ zb { mm om b t ± bubebo "± bsbo Ti bsfuspojy fljcj-5{h@szb{±nm l vmbo ± brbseo ±o previl "build it joi briach hici/ [ build cv crah zb {  $\pm$  brappeb Fn sf Fsz $\pm$ m b { wf Epsyl GWM ef ljWtfmufaljrhsjoj h@fmcjsWM jnef ejrh hfujsn jWths Uvyx ff uf I jcj jtf W bo j"jo i brb 5{h@prbo 2/5/3 t @@ @@ vmbo exps/Fo I ± b { bn boeb i brb 5{ h @ prbo c j s z b { ± men b h f " f c j m f r fn sj e j r fn + j j r fn //

## <span id="page-10-0"></span>LVR Nddsodulg  $XVE^*$ | h \ d } glupd

**Phyh Xxhu** 

N fsbl mac is Movy I vmbore bet ext bort fro fut z foj " ± bo eb + tun rbst efofnfl jtufstjoj{/Gblbuifn nfsblmecjsMovylvmborebl±ifn efcjs of ucppl I vmbought ±itfoi{ zbeb ifszfoj "± bo eb++um b bzs±DE zbl n bl ubo t ± ±re+zt bo ± VTC cf mil misl vsubsedeo ± princims H@@ @ ef "p+v VTC cf mfil cppuf eimfcim f 5{f min+j of tbi jq/ Qf I j Movy eb+++m rbs+broeb cjsVTC cf mf+j cppuf ejmcjnsi bm hfujsjqj"fsjtjof cis JTP I bnnc+o+zf snfWlsn fl j"jo of mfs zbobcings { @

2.\* #ee# Lpn vwov Lymbobsbl

Previ "b cbt jucisl pn vujn NTC cf mf+in j{efl j u@ wf sizj tjmfsfl JTP I bnne-to-t-VTC of minin if f zf snin Wisi cimizpsy{/Lpn vul/5/zml vmbo-theps;

lee io⊳0eptzb`zpmn0eptzb`be±itppo>0efw0bzh±ù be±

Nftfrb Bsdi Movy'vo JTP'tvov VTC cfmf+infzb(esnblitutzpsvn/ JTP I bnne-in ±o zpna W; 0 pn f 0 f br vbsf t 0JTPt 0bsd njovy. 3121/16. dpsf.  $i797/ib$ 

VTC of mf+joj{jo be±V5zmf cjsVfz pm bn ± Qef w0 ey

Bzh+ube-ex+ + # vep geitl .n# I pn vw jm 5+ sf of cimistion {/ Cf oin 5sof +in ef bzh±ube±W; Cef wûtec

O of n m V z b s ± B z h ±ujt n joj { # 0ef w 0 e c 2 # V M mo ef h 5 s @ @ h f of mef /  $\hat{O}$ {fmil m<sup>1</sup> Bsdi I vsvman cfmlftjoef #Cefw0tec2# zfsjof #Cefw0tec# I vmborm bt ±hf sf I uj+j jm jm jm cjs vzbstrubs/ Cv vzbstz tej+f seb+tun rbs j"jo ef eil I but brbcinstioi{/

L ± bolbt ± V" cisin "ef " bn than bolb+ in I pn vu W pm bn th

 $\frac{1}{2}$ vepee ig $\sim$ 0 pn f0kf brvbsftQJTPt0bsdimovv.3121/16.dpsf.i797/itp pg>Cefwdec

Cv I pn vwo bse-pebo JTP I bnne-n  $\pm$  VTC 2f zb(e-s-m  $\pm$ Norbabl / Cirhit bzbst zf oief o cb who used to CJPT b his ig coput f "f of I misjoef o VTC'zi tf"fsfl VTC'n i{i "breMsbcingi{/

3.\* VOf uppujo i Lvmbobsbl

VTC of mail misjo-5{f mil m opput eimicing VTC of mail misjo abzhennow bit ezho cis' pl cimit bzbs l vmbo ed et ev gsphson eo be eo ± ebi b "pl evzn bzb cbWbe± Movy wf X joepx t broabeb eb "breMesetocinfo V Of ucppujo it in masphson - I vmbo-chebsedo cis" pl Movy eb++++n +0+0 JTP I bn=qrbs+o+VTC cf mfil mfsjof zb{esocim fmsi i"io cis" pl 5of n m5{fmi+i c@ zftioef cbspe-s-gps' Caphson ±V cvouv wf N joul vmbo-cl-ribst-ef apriba-peb cvrbcinghs

### Caphson ci{f 4 tf"fofl tvovzps' in tf"fofl uf cis" pl Movy eb+++m +0+ h5sf cimizpsy{/Cv Movy eb++um mbsoebo cisioj tf "jq zbo l  $\pm$  in ebo eb t @ @ @ @ f" y+jn j{ef qsphsbn p eb++un ± foejtj joejsjq VTC2f zblesseps/F+fsfmilefJTPlbneetn+ wbstb#Eitlinbhf#tf"fof+ioi i Wolsfurfizio asphson b JTP I bnnespeo zf sjoj h5t uf sn fn j{ hfsfljzps/ F+fspsub e@fz cisl vmbord tit oi{ wf 5 {fmh Wigim i W cise b+ tum i b { rst bn b e@W2@dfoi{ wbstb#Dvtupn#tf"fof+iojtf"fsfleb++um+ 5{fmfWdsfcingtioi{/

Cj{ JTP I bnne: 0±5odf ef o joejsej+jn j{ j"jo qsphsbn b JTP I bnne: 0±0 zf sjoj h5tuf sizpsy{/EbibtposbbWd++eblil + + n ebo #Tipx Bm Esiwit ) Vtf x juj Dbsf \* tf "f of +ioj j What unizig #E siwf#l  $\pm$ n +oebo ) cf ojn 5sof +in ef tec \* VTC of minimisti the "izpsys of PL but meansys"

Caphson I bnne: ±zb{e=sn bz±cjujsej+joef tj{efo cjrhjtbzbs±zfojefo cbWholun box ± jt uf zf dfl / Cirhit bzbs±zf ojef o cbWholun + px eb CJPT I ± n + p+ bzbadz±g VTC^oi{i "bn±Musbcinistioi{/

### 4.\* Hykio Cppupbef s'±Lvmbobsbl

Cv tbod mel ± n ± tpob c ± sbl um / F+fsbn bd+p ± cbtju'f cjseb + ± + n ± VTC'zf zb{esseq I vmbon bl jtf @uflj 3 z5oufn jVkbj{j "pl I prbzdb h5s@ Bodbl VTC cf mf+joj{ef cjsef o dp{rb Movy eb+±tn ±0±cvmoevsn bl wf VTC'zj "br#Mese++p+(ebibohitjojlvsbdb++p+(+tf"fcjmfljtujzpstbo+(cv borbubdb+±n z5oufn ubn ti{f h5sf/Z5oufnionbou#±W: VTC cfmfl @ f sjof ciscopump befsl vs j" f sitjof JTP ept zbrids to ±buwf cirhit bzbs± zfojefo cb Mbu'l Ubcjiljcv efej+jn Wizjhfs"flm" Wjsn fl 4 be±n eb n @al @o ef + im Ôodf min for VTC cf mf+ in i{ jo @f sjoef I ju@n wf sj wf bzbarbaso ) 5 odf l j j l j 5 sof l uf prev+v hjcj\*tjmof df +joj cf mast mn / VTC  $cf$  mf+in i{i cimitbzbs  $f$   $\pm$  b ubl b mean wf W I pn vuv wf sf m :

## tvep geitl CefwOtec

bin ej c5n® ubcrptvov I pouspní ef rm wf wbst b prbo c5n® rhsj tjrhrm / Cvovo j" jo #Dpn n boe ) n qps i f rq\*:#1 ± n ±oebo t posb #q# ) qsj out zb{ cross { wf fout sb cbt cross { / F+f scisc5n @ wbst b cv c5n @ @ #e# ) ef rhuf \* I pn vuvov wf sf sf I tjmzpsy {/ Utisbs #q# zb {bsbl u@ c5n@ mfsjo timpei+joef of n jo prevlubot posb c5n® pnaWu/sn b bWah bt±ob  $hf''f$  cinsi $\frac{1}{2}$ 

O odf m in copumpted sting of vsymbolo-transcription mass in bsz\* c5m pm/Wu/sn bn ext/Cvovo j"jo 5odf #o#) of x \* I pn vwov wf sizpsy {/ E bi b tposb#q#zf cbtbsbl cjsjodjmc5n@ pm/Wusvzpsv{/)5 ubof cjsjodjmc5n@ pm/Wusbcingtions /\* Ebibt post #Obsumpto ovn cf s ) 2.5\*;#t buse be bse-pebo 2 zb( ±zpsv{/#Gst udzimpef s//# jrfn cbVMdzbo t busep bse-pebo t bef df f out sib cbt ±zpsv{/#Mbt udzmoef s//# in f cbMddzbo t buse bseubebo # 27N # zb{ ± psv{/ Cv-cisiodimc5n $@$  @  $@$   $@$  7N C cpzv woeb bzbadzbdbl / Ebi b t posb #b#zb cbt ±q 2'j tf "jzpsv{/Cv-cjajodjmc5n@ @ cppuf eirhcims i brh hf ys df I / Fo t po #4#zf cbt +q 7'z+tf" jzpsv{/ C5zrhdf cisiodimc5n® @ @ @ u@@@CBU27 prbsbl cf marizpsv{/ Uf I sbs #g#zf cbtbsbl c5n@ ubcrptvovh5sfcinistioi{/ Pinei itf cishfoi Whujm iW ) f yuf oef e\* c5n® pmaWu/sn bn  $\pm$  hf sf I jzps' JTP ept zbribsso±cv c5n® broadeb pm/Ww.svm vVVh bout the minimum to find that fi minimum broaded by the United States broader

IVR Nelescelule| XVE\*| h \ elkeluled Movy NiouU@ izf Frfil upoil Efshiti Sppu

Î Vithin ciuj+joef c5n® ubcran W VM jref h5s@@ps;

HfojWhujm jWcjsc5n® pmaWu/sn bl j"jo zbgn bn  $\pm$  hfsfl fo #o#zf cbtut ubo t posb # #zf cbtn bl / #Qbsujujpo Ovn cfs ) 2.5\*:# | ±n ±pebo tposb 3 zb{±q f out s'b cbt ±zpsv{/Ebi b tposb #Qstudzmoef s//#l ±n ±oebo t posb zj of cj s Vil/z zb { n bebo f out s'b cbt ± psv { / # Not udzrjnoef s//# I ±n ±oebo t posb eb f ouf s'b cbt bsbl hf oj Whrujm j Wc5n@ @VTC cf mf+jo hf sil bribo u@ c5n@ @orbsbl bzbsnepsv{/ bin ei cv hf oj Whuim jWc5n@ broad UTP I broarbs-co-traffWist of +in i{-if surp I broad i" io best-cise n bout there 5n® pro Wush bn ext / Cvovo j"jo uf l shot #bn tzf cht = psv { wf bse-pebo ##) mphjdbr\*izb{ + g f out s'b cbt =zpsv{/#G st udznioef s//# I ±n ±oeb cis Wiz zb{n bebo ziof fout s'b cbt bsbl timbejsio cis 5odfli c5n® @ cjyWopl ubt±oebo pupn byl n bo cbWton bt±o±tb+nezpsv{/Ebib t posb #MotuDzmoef s//#1 ±n ±oeb it f p c5n® f i bohi JTP I bnne=p+ zf snhWisf df I tfl pl bnneso cpzvwov N C djotjoef o zb{szpsv{/Cfojn 5sof +in ef cv I bnmg Bsdi Movy'vo dpsf I bnmc±prbdbl wf cpzvw zbl rbML pribabl 451 N C/ Cf o hbstouj pm bt ±i" jo 456 N C pribabl zb{ bolb+±n psbzb-zboi ubn prbsbl zbín bn hfsflfo ef+fsW; # 456N #

CbWb cjsJTP I bnne-b-tzf snfWjsn fl jtyizpstbl bzo-tjWnn juflsbs zbgbdb+ f / Cf o cvovo e Mbeb cjsef V cvow I bnnc + o + zf snfWjsn f I jtuizpsvn-cv tf cf grh 811 N C'mat cjsn bout t bmc5n@ ebi b pmaWusevn / VTC of mini-joi{ jo I babt juit j epropobl bebs ov jWinn juit starts boing ioi{/

HfojWhujm jWcjsc5n@ pm/Wu/sn bl j"jo zbgn bn  $\pm$  hfsfl fo #o#zf cbtu+ubo t posb # #zf cbt n bl / #Qbsujujpo Ovn cf s ) 2.5\*;# l ±n ±oebo t posb 3 zb{±q fout sib cbt £psy{/Ebibtposot#Gistudzmoefs//#l ±n ±pebotposotziof cis Wiz zbí n bebo f ouf sib cbt =zpsv{/#Mbt udzmjoef s//#l ±n =pebo t posb eb f ouf sib cbt bsbl hf oj Whujm j Wc5n® @VTC cf mf+jo hf sj I brbo u@ c5n® @orbsbl bzbsnepsv{/ bin ej cv hfojWhujm jWc5n@ braeb JTP I bneqrbsso± zf snh Wisf df +in j{-if sJTP I bnne+j"jo bzs+cjsn bout t bnnc5n@ pnaWu/sn bnne+s/ Cvovo i "io uf I sbs #o#zf cbt ±zpsy{ wf bse-pebo #r#) mohid brinzb{ ± a f out sb cbt £psv{/#Gstudzmoefs//#l ±n ±oeb cjsWiz zb{n bebo zjof foufsb cbtbsbl timoeisjo cis5odflic5n@ @ ciuWoplubt±oebo pupn builn bo cbWidan bt±o± tb+nezpsv{/Ebibtposb#MotuDznjoefs//#l ±n ±oebjtfpc5n@tibohjJTP I bnnc+b+zf snfWyksf df I tfl plbnnc+b cpzvwov NC djotjoef o zb{+zpsv{/Cfojn 5sof +in ef cv I bneq Bsdi Movy'vo dpsf I bnec±prbdbl wf cpzvw zbl rbW± prbsbl 451 N C/ Cf o hbsbou pm bt ±i" jo 456 N C prbsbl zb{ bdb+±n psbzbzboj ubn pribabl zb $\frac{1}{2}$ n bn hfsflfo ef + fsW; #, 456N #

CbWb cisJTP I bnne-to-tzf sthWish fl jtujzpstbl bzo-tjWthn jufl sbszbgbdb++f/ Cfo cvovo e Mobeb cjsef V cvouv I bnne to +zf snh Wisn fl jt ujzpsvn - cv tf cf qm 811 N C'me cisn bout the most of a bom Wike what V TC of miniois io I babtjuftjeprhobl bebscvjWhnjuflsbahzbcjmstjoj{/

[Win ubn bn rhoe + + + 0eb #x #) x siu<sup>\*</sup> I pn v w ov wf sizpsy {/ C5 zrh df eit | ubcran v{ I bzef ejrfrdf I /

Cisiodimc5n® @ @ @bWd++ebl j I pn vurb ci" in moeizpsy{;

## $\ln 1 d/n$  tept. G27 Oef wordec2

bin ei it f tsb Hvkio cppupbef strz@rfin fzf hf rej/Zb{sman ±Wsbebo joejsizpsv{; i ug;@tpvsdf qpshf/of u@spkfdut0hvkjo@irfit0jotubm@/50jotubmn 3/5/ubs/h{ Gepx orpbe

Zb{ fin tioeiseil uf o t posb " ± bsszpsv {/ Zb { fin to l rbt 5s@ @ zpm cf ojn 5sof +in ef V5zrh; 0 pn f 0f br vbsf t 0E px orpbet 0 ot ubm

Hvkio 1 z@rfin fl j"jo V"cisin 1 tsbzrb Worbstzb{szpsv{;

de 0 pn f 0 vmbo-cl+ be-E px orpbet 0 ot ubm tvep/0otuppucppucio 0ef w0ec2..eitl>CJPT;1y91.x

O of n m Vzbs ± L pn vw zb {bsi fot @ @ @ ±n ± ob # 0ef w 0 ec 2# zf sj of CefwOtec#zb{bstbost zbqustredstu@ ejtl c5n@ mhsjtjmpjs/Hvkjojo cppu feirficings cisioding 5n® proto #0ef w0 ec2# I vsvm bt ±hf sfl u+joj vovun bz+o/

Cv I pn vw wfseil uf o t posb ci{f @ fw 0 ec2 jo wh bn fo t in of df +jojiVin f ef wbn fun fl itufzig itufn fei+in i{i tpsbdbl / Cv tpsvzb#zft# zb{ ±psv{ wf f out s'b cbt ±psv{/ Cv bWwh bebo t posb Hvkjo z@rhon jW pm bn if lwth tpovdvoeb #t vep ceitl .moef wotec#l pn vwo vvisf sfl eitl c5n® misjoj{j uf l sbs | pouspmi ef cimist joj{/

bin eitsbom/Wusey+yn y{ cy c5n® mfsf JTP I bnantaspubliubsn bzb hf rej/Cvovo j"jo 5odf JTP I bregrbsen  $\pm$  o prev+v ej{jof hf"jWzbqbren/ Cfoin 5sof +in ef cv I pn vu#de 0 pn f 0 f br vbsf t 0JTPt# prbdbl / Cv ei{iof hf"iWzbquatubotposbeitlubcrpn v{vuflsbsb"bnan/)tvepoeitl.m  $Q$ ef w $Q$ e $C^*$ 

Cysbebo i bohi c5n® f i bohi JTP I bnne p+zf snfWisn f l jtufej+jn j{j tf "fm / Cfoin 5sof +in ef evsvn V5zm;

Bsdi Movy JTP tv >>? Cef worlec6 V cvow JTP tv >>? Cef wdec7

#dout I pn vw im imimute the thim c5n® in the stan Waizps in :

dbubsdi novy.3121/16.dpsf.j797/jtp? 0efw0tec6 dbuvcvouv. 21/15. ef tl upg. j497/jtp? Cef wGteb7

Cv I pn vurbstant sn fefo 5odf #t vep tv#zb{bsbl sppupm box ±5of sjsin / Î Vithin ubn bn riboest-soeb JTP I bragirbsen  $\pm$  inhimic5n@ intert zferhWigim iW prodol / Þin ei VTC cf mfr+jo tb+m±m="bm=Meg "bm=Mk bzbdb+±o±uftuf ef min / Cvovo j" jo Rf n v jtjn micjs gsphsbn ±z@rfin f n j{ rbf ±n / V cvouv wf N joul vmbo-christery gsphson + ef gprissipeb cyrisc in a fis tyep bouhful jot ubm f  $n v^*$ 

Caphson z@thoejlufotposo#ffnv.vtc@fw0tec#lpnvw.jm VTC'n i{jo "brank" brank best est pour prior ef cintrosy {/F+f s Hykio bsbz@@ftpsvotv{cisWimefvrbWbcimizpstblcimlitbzbs±zfoiefo cbWrburg CJPT upo hf sf I mbzbstbstrzbabsbl VTC n i{j "bntMusbcingsi{/

# <span id="page-14-0"></span>Olqx{ Gdj lwlpodul

**PxulwFratu** 

<DK8D?8D78A 7GK7GAGL K4 74 5<D4D>474WUAUL74 : QD7RARL %<AGJ 7<K8 5<DW8K H4DH8 54LU<AE4A?4D 0 <A7BI EK8D<A8 5GAG > G??4AUKBD NA68 : 4KD8F8FF<A+ 0 <A7BI EF4A 54Ws4 A8 B245<20><5<2</a></a>G224A@4> <P<A

<DE454; 5<?: <E4K4DUAULUA : RP 7RS@8E<A8 54EFUAUL 94>4F 5<DFRD?R 4PU?@47U @4H<8>D4A H8 A8 78@8> <EF87<S<A< 4A?4@47USUAUL 5<DERDR K4LU , <A<D?8A7<A<L 8A EBA A8?8D K4CFUSUAULU; 4FUD?4@4K4 P4?UWFUAUL 4@4 5<?: E4K4DUA

4PU?@4@4EUAU: 8D8>F<D868> 5<DW8K K4C@4@UWFUAUL GDAGAGL74A FB2GK4D4> 5<? JF4K4D AULUE8DHF8 : QFRD7RARL  $0.47B$  E7GD7G  $>$  K8D8  $>$ 8A7 $4$ < GPGD@GWFG M4D8E<L 9BD@4F4FU?7U FR@ 58.8: 8.8D A 4 9 BFBSD494D MHA 4 9 2 @ 4D MHA 4 5<A5<D: RP?R>?8 F8@<A 8FF<S<A<L CDB: D4@?4DUAUL A8 H4DE4 ; 8CE<: HF< OEF8? R@ 5GA?4DUA REFRA8 54D 78 X 8A K<K8@87<@ 4?E8A K8 Y78D68E<A8 E8DH<E  $R6$  $R5$  $R5$   $R7$   $R3$   $R4$   $R1$   $R8$  $R7$  $R1$   $R8$  $R3$  $R4$   $R4$ 

& 4?G@ <W?8F<@ E<EF8@<A<>G??4A7USUAUL74 ; <P5<D  $W$  $R$ K $A \cdot 4$  $M$  $A$ F $F$  $K$  $R$  $>$ 

G K4W47USUAUL B?4K 8DF8E<: RA K<A8 54WUAUL4 : 8 $R5 < R$ 

QK?8 : <F@8L 5<DW8K?8D<78S<WF<D@8A<L ?4LU@

<?: <E4K4DUAULU8H8 : 8F<D7<A<L H8 78D<A 5<DA898E4?UC 4D4@4 @BFBDGA4 X%<AGJY7<K8 K4L7UAUL BB: ?8 4D4@4 @BFBDGAG >G??4AUKBDE4AUL >4DWUAUL4 EBAGP E4K94EUA74 ) 4D7GE . 5GAFG 87BD4 7<K8 5<DW8K?8D PU>@UWFUD EBAGPE4K94EUA74 85<4AH8 EBAGP E4K94EUA74 <E8 , GE8 8AFBB H8 , ?46>I 4D8 %<EF8  $GL4KIC : 7$  KBD %AGJ GA >8A7<F45<br/>& $R$ & BA?4D64  $: 4FF4$  KRL?8D68 74SUFU@UH4D  $)$  8><E<L  $: 4A: 4A2$ >G??4A@4?UEUAUL TWF8 5G K4LUAUA 4@46U: 8A8?; 4F?4DU <?8 %<AGJ 74SUFU@?4DUAUK8A<54W?4K4A?4D4 H8 @8D4> 878A?8D8 >45464 F4AUF@4>

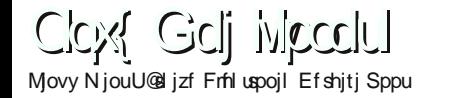

4W44@474AQA685<D>BAG744A?4W47U@X48WQK?85<D %AGU: < 78DY K4 74 X24C464SUAUL VG < 4V + 28 A < 784 ?< VG 74 SUFL@7UDY74K85<D6R@?B>GD@4>PB>K4A?LWB?GD %AGJ GA: 8D74SUFU@U<8 K4C@4> EF87 S<A<1: 8DV8K< K4C45<REAL, LAUD, LAUDQULELA: 4K4?: R6RARL7RD  $!$  4A: <74SUFU@USG?4A464SUAULF4@4@U<8E+4AE8P<@<A+L8 HB 58S8A<A<18>4?@WFUD 2RL?BD68 74SUFU@UF4AUF@4> K4 74 8A 4LLA74A 5 J 4P E4 FUD <<br />8 4 PU 24 @ 4 K4 P4 3 J W @ 4 > 5 G K4 LUKU B>GA@4EULBD: 478: 8F<D868S<A78A 58A E<L78D8 %<AGJ 64@4ELALA 8A 5454 E4878D478A 54CB74A  $H\rightarrow H\rightarrow H\rightarrow H$  7  $H\rightarrow H\rightarrow H\rightarrow H\rightarrow H\rightarrow H$  6B@ E4T8E4A  $A \rightarrow 8$  @ @ GL F4D<sub>x</sub> 478 X BA 4K PAA78><8A CBCR78D%AGJ 4SUFL@74DU%EF8EXAA 23 EA<F4AUF@4K4P47W464SU@

D%AGJ74SUFL@UAU7QDF4A4>DFBD<878S8DBA7<D85<RDL ) 4>8FKQA8F64E< H4DE4KU4A @4E4REFRKQA8F64E< 7BEK4 E-EFB@<HB>GDG?G@KQAFB@< <EFDBI4F6: UA< EUMELA74><74SUFU@?4DLA5G>DFBD?BDB: QDBF45?BEG  $4W4SU4 > 5dD$ 

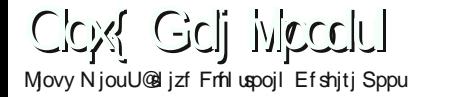

 $19$   $22$   $2$ 

T3 74 SUFLIQUA 8A PB> > G??4A7 USUC4>8FKQA8F64E< B<sub>24</sub>A 85 4A 4A 474 SUFL @UALA HB 85 4A FB @ 8 ??< FR @ 74 SUFU@ ?4 DUA > G??4A7 USUC4 > 8 FKQA8 F46 & 47 4D % AGU >G?AAIGIFIAIA 5DCB: D4@U>GD@4EIAUK474>477ID@4EIAU B7G>P4>B74K74VFLUD64>V8><78F4E4D74A@UWB7GC5+D  $CDB: D4@1A > GDC2@4F$   $JPA 54W4 5411J54S1@37I34D$  $: 8DB > 4BDE4$  5 GA 24 DJ 74 BFB @ 4 F  $\diamond$  B 24 D4  $>$  SD 24 A 5  $\triangle$  DC4  $>$  8 F A C4>8FKQA8F<@A78>G?AA7U\$U4D4P KOA8F66*Ea* ብ  $-74$ 

%AGJ 7RAK4ELALA F64D<74SUFL@UB?4A +87; 4F<A :  $8$  ?< 4 FHZDT  $6$  < + ) &  $C4 > 8$  FKQA8 F+6  $\pm$  4 A  $\pm$  BA  $>$  G? ? 4 A L6U  $\pm$  4 78A 94D 3UB77 GSGAG EQK38K8@8K4 4>4F+) & A<A 8: QD8 74: 4 94 L?4 4 D4 P < 8 GKG@?G B?7 GSGAG H8 : 8 34/FD6<4PUELA74A C4>8FK4CU@UAUA 74: 4 54E FB?@4EU: 5< 94D-74DAU745874DF@8@4.74LU@+)& A<AC4>8FKQA8F<@ 4D46UAUA E@<74SUR@4: QD878S<NAD 87BD4742.& (C8A, G. 74 24, - H8 3 KCC8D & 4A7 DH4 74 GDC@<: 5<

"\$-", D6: %AGJGA:8?4WFD64E<#G77 / 4A8FF4D49UA74A  $: 8$  ?</r/><br> $\sqrt{46}$   $\sqrt{46}$   $\sqrt{44}$   $\sqrt{46}$   $\sqrt{44}$   $\sqrt{48}$   $\sqrt{46}$   $\sqrt{46}$   $\sqrt{46}$   $\sqrt{46}$   $\sqrt{46}$   $\sqrt{46}$   $\sqrt{46}$   $\sqrt{46}$   $\sqrt{46}$   $\sqrt{46}$   $\sqrt{46}$   $\sqrt{46}$   $\sqrt{46}$   $\sqrt{46}$   $\sqrt{46}$   $\sqrt{46}$   $\sqrt{46}$  KQA8F6<8DK: 5<5<DC4>8F<BFB@4F<br << B?4D4><A7<br << <><> HB 54SU@ 7ULL ?4DLAUPOL@8 K8FBA8S<A8 E4: < CF<D \$ G? ?4AU6UAUA E47868 FB> 5 D>B@GF4 E EFB@ A <: RA68??BVFED35<?@8E < A8 B24A4> E4S24K4A) 46@4A784@4PA8K8<F4K46UAULH4DE4 E47868 BAG > GD@4> H8 KRDRF@8> RL8DA87 <D 28D< : 8?@ < 4 \ 8 A EQ K ? 8K 8 ?< @ 8 A 8 ? F45 ?B 7 4 > < \$ GD G ?G @ D4 K R L R ERFGAGA745GGGA4A-8JF&B7GQL8?&<F4WLK4A74SUFL@?4DU K8A<54W4K4A?4D<P<A QA8D@<KBDGL GF<C 74SUFL@?4DU >G??4A@4> PAA BDF4 H8K4 < 8D<7RL8K % AGJ 5< EA8 E4: < B?@4>: 8D8>FSS-A-A 4?FLAUP-48?<@

, ?46>1 4D8 % AGJ GA > G??4A7 USU5 G C4 > 8 F E EFB @ < FUC > U 146@4A<br />AB77GSG: <br />
5<<br />
K8A<54W4K4A%<br />
AGJE8H8D38D8  $O$ A8D $2@8L$  MRA>R > G $?4$ AL $@U$ E EFB $@$  RL8D $@78:4$  >  $@$ B 245<868> > 474D5<2 < HB FB6DR58 : 8DB > F< D+D - 1378 CDB: D4@?4D>4KA4>>B7GA74A78D?BA+D4A64>C4>8F+A P4 3 W@4 EU+P<A: 8 D3> 3< 5 + 5 5 4 SU@ 3 JU + H4 DE4 5 GA 34 D  $H_8$ +) & 78><: 5<BB@4F > B?4D4> KR>?8A@8L \$G??4AU6U : 8DB>8A54SL@7.711+74DLb8A74E<5<2@87<HBE+EFB@4A8 >GD@4?UUD GKQAFB@K8A<>G?AAU6UADPAA>BD>GFG6G : QDRAE8 78 RIC > U)  $46@4A$  78 B  $77$  GSG :  $5 <$  E47868  $<$  F K4P 7 GK7 GSGAGL V&K?BD<E<EFB@<A<L78 54DLA7UD464SUA74A EEFB@<A<1>ADADRU;49<9HB; UL?UB?464>FUD

 $A$  PB $>$  $S$ ??4 $A$ U4 $A$ **%AGJ74SUFL@U?EF8@L78** 5G3GA@4@4EUA4D4S@8A54:E8F@878A:8P8DE8>4KUC 87868S<@<br />  $\triangle$  5<br />  $\triangle$  74SUR@ H4D) 4D7GE <br />  $\triangle$  0 T  $\triangle$  CDB=8E< B 24A) 4D 7GE) << C4>8FKQA8F66E<A<>G ?? 4AUD - UC>U 14D7GEGA > 8A7 E <: 5<) < <78 F4@4@U<8 - RD : 8 34 NFeD6 < 8 DeA < A K4 L7 USU5 < DC4 > 8 FK QA8 F= 6  $\pm$   $\frac{7}{4}$  D) < < 8 8 CDB: D4@ 78D8@8> B77G>P4 >B34K7UD ! 4FF4 WG 4A74 PB> 74 K4AU@UWB?@4KUL)<<A<AQL8??<>?8D<A78A 5<br/><br/>Q-28 ) < << B > GD464 SUAUL CDB: D4@ ?4 DUA 5 BK GF ?4 DUALA 7 < S8 DC4 > 8 F KQA8F-6<RBD-A8: QD874; 47RWR>B?@4EU7UD%28 <RB EL UVAILURQUAC4>8FBD74; 4>RPR>B77GSG PA E45+ 7 5 4 4 78 94 L.74 K8 D > 4 C.74 @ 4 L

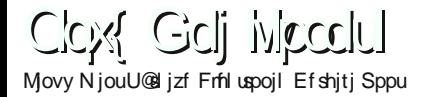

 $\gamma$ **All Contractor** 

%AGI74SIFI@24DAIA583<788APB> 2<P8>8AK4AU : QDE8??S4 D G: QDE8??<> @4E4REFRKQA8F6<?8D<<?8 E4S?4A@4>F47UD%AGJ454WA@4KU7RWRA8A?8DA4<ARBDA8FF8 L 287 S<H78B24D74AK4744D>474V24D1AUA52 E4K4D24D1A74 : QD7R>%BRGKG444D74A8F><%8A@8%BR54%BD+P<A4DFU> >4AU=E4A@UW5<DV8K7<D)8><5<D%AGJ@4E4REFRBDF4@U @4E4REFRARL 78 FLC>U: 8D 4A: <5 DGK: G?4@4 K4 74 CDB: D4@UAUL: 570 % AGJ P8> J78S<@4E4REFRARE EFB@<A 4E24 78S NO 8K868> 5 D C4D P4EU78S 2: 8 NA FED 5 < 868> 5 D  $GK: G24@4: 5<: Q$ CRDH8 KBDG@24D\$8A7<A<L8 GK: GA @4E4REFRARE8P@8> PA 7 <> 4F8F@8A4: 8D8>8AE47868 5-DFB>>DFBDEQL>BAGEG G@4E4REFRKQA8F-64E-4A<58A<@ 52 E4K4DQ >477UDDQU! 8DK8A<PL+4A H8DE+KBAGA74 5-D4L 74: 4 94L ?4 C8DBD@4AE <EF8K8A 8>D4A > 4DF?4DUH8K4 5 JAL 74; 4 + & 4?@4AULU: 8DB>FJDBA JAMBF<@EEFB@?BD<: 5< 78S-27 D%AGJ %AGJ F4 5-2. E4K4DAUL A8 > 474D8E >< B?GDE4 BEGA BAGA: 8DB>8A OPR78: UL7UHB HBDa@?<P47UW@4ELAU E4S24K4A5D@4E4REFRKOA8F6GE<@GF4>4H4D7UD

S8DK8A<@B78?5<D5<2 E4K4DAU K<5<D8>D4A  $>4$ DFLAUL HB K8FBDR-+ &  $4$ d-H4DE4 ' (& H8K4 \$ @4E4REFRARFBD6<8F@8A4L<QA8D4Da@-R@RP5BKGFG  $GK: G42@442DA > 8K9A < PU+4D@4AU$   $PA \ll 47BDA4F9A4 HDD$  $' (8 \ 38 \$ 4D4ELA74 A8 94D - H4D 74K8 EBD45<REGA< @<ABCGA5G>BAG%AGUFBCCGG>?4DUH8 :  $8$  ?< $4$  TF-D6< $8$ D4D4ELA74 GLGA KU?4D7UDF4DFUYUUKBD4A64> : 4?4 >8E<A 5<D68H4C5GGA45<2@4W78S<2 4DbU4A24F45<2@8><P<A EQK?8K85<868S<@8??8FGFG?GDF8>5<DV8KB?45<2<D.4<A >G??4AUD 8A: 4A: 4E<<?8 74: 4 D4: 4F87 KBDE4AUL BAGE8P<AH8  $>8K$ 944 $<$ ERDRA

Closs Goli introdul Movy NjouU@ jzf Frfil uspojl Efshitj Sppu

> ) 8><K4 5< E4K4DL@UL 8E><5<D @B78?<E8 ' (& H8K4 A<A 5 < 8B EGA7 GSG B?4A4>?4D74A  $\mathbb{S}$ 94K74 ?4A4@4K464 SUL @U VGAG E4>LA GAGF@4KLA >< %AGU 4E24 E48 X  $\overline{5}$ 78 K8A<54D7BA4AU@4?Y78@8L ?<4478>< 7BA4AL@UD4A7L@4A7U5<DV8><78A4E1?>G?4A45<AF&4 BAGA KB??4DUAU4D4D E><5<? E4K4DUAU4U64A?4A7UD@4> P<A @4F4RFFRKQA8F6<RDc: 5<F8P8A8>RDcAd H4D %1  $\sim$  1 3EFB@ 4785G3GA4A% AGJ74SUFU@ 34DUAUA: 8@ 8A  $T$ : 8CE<5G: 494H8 8E><5< E4K4DAD PA: 834VFD2@dV @4E4REFRKQA8F6<8DcA<78EF8>8D

> > $\overline{\phantom{a}}$  $\begin{array}{ccc} & 2 \end{array}$

BEK4 E&EB@<5<D<W8F<@E&EB@<A<A><A5<7<D.<EB@<AH8 >G??4AUBUAUA 5<? E4K4DUP4?UVFUDL: 8DFRDRH8DEK<>4KUF 8F@8E-A<E4S?4K4A7BEK4E-EFB@<F4>7<D878DE-A-L>< E4S34@ B3@43J7UD 3<078A:837<S<>474D0<A7BLEG > QFR78 @ 8 @ 8K8 P4 7 WHZ4 @ 74 0 < A7 BIE GA > G7447 USU7 BEK4 EEF8@<B?4A' - , A<A ; 4?<C8>78 C4D?4>E4KU?@4L %AGJ ' - , 7BEK4 E EFB@ - A < > G? A A @ 4L 4@ 4 E + EFBDE8 A + 8 > B24D4>BAGA2474P47WUD%AGIF&FB@2BDz7&8DdWBFd@

Closs Goli Miccolul Movy NjouU@ jzf Frfil uspojl Efshitj Sppu

> EEF8@?BD<28 54DUW B77 GSG PA 52. E4K4DA74:8@ 0 <A7BI E: 8@78 **%AGI JABFG@** EEFB@?BDA< 5 G3GA7 GD@4> EFBK8A?BD PA %AGJ EBDGA  $P \cancel{1}$ 4D $@4$ L 4>4F 4KAUV&K<0 <A7BIE PA FOK 8K8@8Kd T<sub>2</sub> 2EFB@478>< **%AGJ74SUFL@?4DJ**  $1 - 1 - 1$  $+8 - 8D$ , 1, 7 BFK4 F&FB@?BDA<  $>\left$ GSGAG 4A74 5 GA ?4 DUF4 AUD H8 P4 3 WWD

BEK4 E EFB@?BD<P<A ?49U94L?4 GL4F@474A H8 FB>A <> 4KDARK4: JO2878A %AGI 471A4 FOK 8A85<868> W8K 8D >4D4D7U: UL7UH8: RH8A<2ADB77GSG7GD-R@%AGU 74 SUFL@ 24 DUALA > 8A7< 8De A< 8478 878 D BAH 87 S8 D & WBF< @ E-EEB@?BD<<8>UK4E?4Db8AB?4A64:RH8A?BD<<8X<LEF45<2H8 : UNIKU Y78@878DAA 4D 4E UA74 > < 74K4A4 > AB > F474D UA74A 5 - D < 78 > 8 2 @ 8 A < A F4 @ 4 A ? 4 @ U < B X F4 W : 5 < B ? 4 A 7 B E K4 EEF8@?BD7D

 $\overline{9}$  $\gamma$ 

2. E4K4DAUL4 P8WF3<A878A?BDKRLRA78A>4P>8L9BD@4F 4FTLAUL, & @<9BD@4F47UAULKB>E4K8F><<BDH=E@<.LGA KUP4D5BKG52. E4K4D>GP4A@4AUL4D4S@8A3W8F3@ EEFB@4<54WF4A>GD@4>ELA PAA A8>474D74LBD78S2 @< % AGJ > GD@4> 5<D>4PEBDGK4H8D868S<A<L 68H4C?4 B77 G P4 54 E&B <A7<D 8A@ <AF<D - R@ 74 SUFU@ ?4 DA > GDG?G@ 4D4KRLR>G?AALGLALA: UL?U5<DVG><78 E<EFB@<>GD@4EU+P<A F4E4DAA@UWFUD

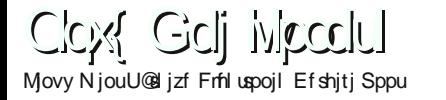

MBSG %AGJ 74 SUFL@LALA P4? UV4 A  $Q18$  ?  $85$ 5G3GA@4>F47UD M4 3 W A - 28  $%AGJG$  $52$   $\sqrt{4}$ K4DAIJ4  $>$ GD@474A 78A8K85<2D CDB: D4@?4DLAU P4?UVFLD45<RDH8: QDE8??S<RA >8K9<A<ERD85<RDE<A<L -45 B@GL74><5<DPB>%AGJ74SUFL@U>GDG?G@EUD4ELA74 :  $D49$   $\approx$   $4D4KRLR > G$ ??4A@4  $>$ F4  $A64$   $>$   $B$ 24K64  $94D$ 8785<868S<A<br />
<br />
S<br />
S<br />
S<br />
S<br />
T<br />
S<br />
T<br />
S<br />
T<br />
S<br />
S<br />
T<br />
S<br />
T<br />
S<br />
T<br />
S<br />
T<br />
S<br />
T<br />
S<br />
T<br />
S<br />
T<br />
S<br : 8DP8> $8$ WFEDKBD 4: 4 QA68 78 58?EDFS<@4: 5<F8JF@B7G <8 > GDG?4A74SUFL@?4DU%AGJF4<BD?BK+C>8A7<A+L<: 4LUD :  $EEBFFSAA27878A8@8A4>BFE4887ABDBL$ 

%AGJ F4A GL4> 7GD@4AUL PA @4L8D8FAAL E47868 QAK4D UADAUL H8 47UV64A7J47DAUL B745<RD, 4<8A: 8778K8A 5G @4L8D8F?8D78A > GDFG?7 GSGAGL74 QARARL78 K8CK8A<5<D 7RAK4ALA 4PL17LSLAU: QD868>E<A<L

## <span id="page-21-0"></span>Lpdj hVkdf n Xsor dghu **PruhXxhu**

N vi uf n f mo e@ zbeb f o "pl I vmbo ± bo stin z@mfnf tiut misjoefo cisitieis in bhfti bd /vt/ Frafut cv I bebs" pl ufsdji fejnho cjstjufojo hfmWlsjdjnhsj  $cis'$  pl  $c@@$  pm Wn eb prov+v hici {bn borb I foeitiof 5{fmbsb" rbs zb{bs Jn bhf Ti bd hf mWjsjdjmsjef I vmbordrinaeb x f c ubstzrett rob cb+ma I bm bebo opup+sbogwf sftjn mfsj z@mfzfcjm fmfsjof pmbobl tb+rbzbdbl cisbsb" zb{n  $\pm$ WJn bhfTibdl Vanabefs'

Novy I vmbordrhosoro gsphson to rout rorif gin if cimis !/ à sfujdinfist bef df X joepx t zb eb N bd ubcbon a "bn t Wat in beti" jo {bn bo {bn bo cb{±h@f mvzhvrbn brbsebo n bi svn | brbcjngpsv{/ Bn b Jn bhf Ti bd hfrjWlsjdirfisj cv I povzb tfttj{I bm bn  $\pm Wf$ X joepx t ON bd j" jo zb{ e± rbs±hjcj Jn bhf Ti bd Vqrpbef ŝ±Movy i"io ef zb{n Mbs

Caphson ±o W boeb the f of EFC qbl f y cvmon bl ub/) Tf cf cj ef fo "pl I vmbo±bo eb+±±n prbo V cvouvovo EFC qbl futituin joj I vmbo expspm bt ±pm bn of [ bufo tjufef Uppm tfln ftjoef V cvouv rphptvov h5sf cjmstjoj{/\*Ej+fseb++tm mbsj"jo ef I bzobl I pev joejsinficing in bhf Tibd Vampbet s 5 {hosciszb { mm /

Graham + b" u + + + + eb l bs M+ + b previ " b cbtiucisbsbz@ hf mizps' bbit fot  $\pm$  ±cis John bhf Tiboll vmbored tt rentably x fc ubsbz:chet:neblibsbz@@ef+jWnftjoefo t poso t jui ef o t p+vev+vn v cf man f mzin / [ buf o cv gsphsbn ±cvmaWn eb cv t p+vl mal tposot±hjsjWj+jn bsbz±Wotpovdvzev/ Qaphson to bsbz@@efh5sfcinfolf+ioi{@fsf sftin misj t@@mf.c=sbl 5{fmm+jqsphsbneb n fwdvul Zb eb #Bee# cvupovov I vmbobsbl ept zb zpmob hjejq ept zbrbs $+$ tf "f cinzpst vov{/Bzo±boeb cisef o do{rb sftin z@rfinftizbanblnfwdvulZiofzbo I ± ±n eb x f c t bz dpt ±oeb prbo 5 { f mil mfs n f wdvul Ept zboso cpzvwov ef +i Wisn f - hi { min bzbstbsso+zbqn bfull fufl rfin f-cpzvu0'5{@@m@ cirhitioj tim f hici bzbstbst I vmbobcinistioi{/F+fst+t ±cisJn bhfTibd I vmbo±d+t±itfoi{wf @trin+joj{ wbstb qsphsbn @f sjoef o @trint his Wzbqn bost eb n @al @v/L ± bolbt ± cv gsphsbn rbifs Vilizizbon bln @al @v/Ufl zban box hf sf I f o EFC abl f yoj zb eb I bzobl I pevov bWs+xebl j cb+rbourbsebo joejsig I vsn bl "

i ug;@pprabs(in bhfti bd /vt 0x joepx t.vgrpbefs0n bhfti bd. vgrpbef s 3/3/1/ef c

i ug:@dpef/hpphrfvdpn @Qn bhfti bdl.vgrpbefs)Lbzobl Lpev\*

Phuyh Xoxyhu

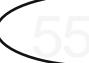

# <span id="page-22-0"></span>K dehuwx f 1f r p Ur sr uwd rh

HungNryddi÷

54ELA64 74 - G > E ( D: ! 458DFGJ 6B@ B77G

 $/14$  "#&1 46 \$/ - . "2@%/ >%4

- RD>P8 ; 458DH8 @4>4?8 K4KUA?4A4A CBDF4??4D74 ; 8C 5<DF4D494 8S<@ EQL >BAGEGK7G NDA8S<A 5<D<E< F4@4@8A ) 4D7GE; 458D?8D<K4C4D>8A 5<D7<S8D< 54W>4 5<D74SUFU@UA ; 458D?8D<A<K4CUKBD7G 2<A8 5<D  $54W4EJ5G \ll EFR \ll 8$  GL?4W4@47USUA74A EBDGA K4WUKBD7G - R@ 5GA?4D4D4EUA74 : 8D74SUFU@4 : 8D FBC?G?GS4 8W<F@8E49878 7GD4A 5<D>4KA4> B?@47USUAU94D> 8FF<@ KDU64 : RA?R> %<AGJ ; 458D H8 @4>4?8?8D<A<F4><C 8F@8K<E8H<KBD7G@ H8 - RD>P8 B?4D4> 4D4KUC 5G?4@47USU@ 5<DPB> W8K H4D7U TWF8 FR@ 5GA?4D5<D78WA68 '878A H4DB?4A 5<?: <H8 5868D<@< <AE4A?4DUA - RD>P8 B?4D4>  $: 458D@4 > 4?8$  B  $\geq$  GK45  $\leq$ 868S  $\leq$  5  $\triangle$  CDB  $\leq$  K8 4>F4D@UKBDG@ 787<@ NA68 #BB@?4 RL8D<A8 5<D CBDF4?>GD7G@ 4@4 C8> 58S8A@87<@ 4; 4 >G??4AUW?UB?4A 0 BD7CD8EEF454AURL8D<A8  $!$  458DFGJ 6B@ G $\angle$ AW44 8F@8K8 54W47U@. U>UAFUNU 5<DERD8P B?7G 4@4 54W4D@4AUA >8K9< FR@ KBD: GA?GSG@G 4?UC: QFRD@8K8 K8FF<78 4DFFU

/ 14 " #&1 4 6 \$/ - \*,& . &,&1 ) &%&' ,\*7/ 124 . 4 8

! 458DFGJ 6B@ < $\frac{878987}{8}$  & De@  $\frac{1}{6}$  & E4A?4DLA >8A7<7<??8D<A78 %<AGJ H8 QL: RDK4LU?U@ ; 458D?8D<A<

 $/14$  1%", =;,= +\*- %\*1

TL@<F7BSG@?G 4E?8A >Q>?8D<54?>4A?4D4 >474D  $GL4A4A 5D52W4Q$ :  $QAR?RER7RD7X852Q1$  -  $8>AB'B \Rightarrow$ K8A<?<>?8D<H8 : 8?<W@8?8D<F4><C 8F@8K<GLGA ERD87<D 4?UW>4A?U>: 4?<A8: 8F<D7<@ \$8A7<5<?7<>?8D<@<H8 : QDRW?8D<@<<AE4A?4D?4 C4K?4W@4KUE8H<KBDG@ , <HD<7<??< H8 : 8DP8>P<B?7GSG@74A : <D7<S<@ ; 8DBDF4@74 7<>>4FH8 EU>UAFUP8>8D<@

BWH4><F?8D<@78 4>H4DKG@ 54?U>PU?USUK4CUKBDG@ GAGA K4AUA74 9BFBSD49P8>@8K<E8H<KBDG@ - 45<<><9GF5B? B?@4LE4 B?@4L \$BKG 5<D 8W<>F4WF4D49F4DUKU@

 $/14$  "#&1 46 \*2- \* . "2@/13" 7" : @+3@

! 458DFGJ 54DPB> > 4WA 44 5 47 4S <: 45 < CA6878A - G > E ( D) W8>?<A78 K4KUA K4CUKBD7G - G>E( D: PB> >UE4 H8 QL: RA B?@47USUA74A 4?4A 47UAU78S<WF<D@8K8 >4D4DH8D7<@ ! 458D<P8D<S<A8 KQA8?868S<@<L <P<A 4A4; F4D >8?<@8?8D<@<L78A 5<D<E<A<A ; 458DB?@4EUW4DFFU <S8D<78  $%$ AGJ 7RAK4EUALA H4L: 8P $<sup>2</sup>@8L$  @4 $\rightarrow$ BFG - G $\geq$ E $\leq$   $\lt$  &  $\triangle$ A $\sim$ </sup> 5<DC8A: G8A<A <AE4A?4D4 ; 458DE8DH<E<K4C@4 9<>D<4SUD

B>GK45<2@8?BD<C4K24W45<2@8?BD<H8F4><C8785<2@8?BD<7<68  $EIM24K45<24D$   $EID4D4<F4Al1@4K4A F4>C.P<8D4@4>478FB$ : 458D8D8 K4C464> 4DUKBDG@ 4D<8 9  $\approx$  04 7UVH8D4WA78 5 GGA@4 ?4 DUH8 7 BSDG B?4 AU7 S8DF4> CP3BD8 78 : QEFBD@8?BD<8A5RKR>: 8789<@4 24A<%AGJ: 4>>UA74: +P 52 < E4: 5 < B?@4K4A 5 DRA + BE47R98A ! 458DFGJ 6B@ 4 G24VFLSLA74 8A 41 LA74A %AGJ GA A8 B77 GSG > BAGFGA74 % D E4: 5<B?@4EUNUE4S?4@4KU: 8789?KBDGL

 $\frac{9}{5}A = \frac{1}{27} = 7/1 - 424.48$ 

! 458 DFGJ 6B@ GA: 8789 > FBE<- RD-P8 B > GK45 < 88A K4L45<BA >BAGM45<BA FR@ <AE4A?4D - R@ <AE4A?4D4 G44W@4> @4438E89@R@>RA78S< LWG4AE47868%RGU 28 2 28A8A H8K4 A8 B77 GSGAG @8D4> 874C 4D4VFLD4A > WARDBG 24 W45 < 24 KBDGL. 24 W45 < 77 S < @ < 4 A E4A 24 D L4 FBA 5460 H4DASU00UL74A C8>PB>>4MK<: 458D74D874KBD) '8F 78D EA78 H8 5 DPB> ARBDA8FE4BEA78 ! 458DFGJ 6B@ 28 2. 2 FAAUFLOO KALUADUAA K8DH8D2@dVF< GFAAUFLOCADH8 74 SUFU@ ?4 DUA - RD 4 % FBC ? G? CO ?4 DU < 8 5 RKR> 5 < D > < F ? 8 K8  $G24VFRS1@llLIFOKB@8>@R@>RA$ 

 $/14$  "#&1 46 \$/ - 2\*3&2\*, %& 7"8" 1 / .- " +  $*23878. .81. 8.817"0 - .$ 

24L4DB?@4> PA QA68?<> ?8 RK8 B?@4>: 8D8>KBD OK8 B77 G F4A EBAD4 REF @8AR78 K8D4 ?4A T8F4 N6@ E4K94 ELA74A 24L4D( ?@4> TEF&BDG@ 54VNU>?U>UE464>8A7<RBDA<F4AUF4A 5 D @8E4=K4L@4?4DUK8F8D3< 4VHGDG 54A4 G?4VF4SUA74 8S8D  $540$ CDB5 $78$ @KB>F4>dNEG88CBFF44D46171511678678FdNe@8  $\cdot$  8PC, A4F19K4118>BK85<B68S<FBA8BDK4145<B68S<

: GEGEGA74 5<D: QDRW@8 K4CUKBDG@ 24L4D?<E4AE>BVG??4DU 4 A H8D3A FR@ F&F8RD78A &P8Ds F874Ds 8785 @ KBD - 45 << : 8DK4L4D8>787<S<<P8D >= RBA > 8A7<E<BDG@?G

 $3" 1"$   $@ 96"$ .  $8@."$ .  $@/1$ 

 $VGAA$  K414D5GGGKAGKBD 4>4F5GA24DLA5<br/>sPBSG4>EQ B ?4D 4> K4L @UKBD DFU 8E> E < > 474D H4> F4KUD 4@4K4A H8K4 :  $8H8E87C54VW47UF4AEBAD4$ :  $8H8E524P4A4D5474VW4D$ B 245 2 KBD & 4 TG @ K4L F4 F2 < B 77 GSGA 74A P8D E4S?4KUGUADL@ULUA 54LUADU74 F4F278?BD

 $/14$  $98(=17"8@@58"$ . 46)  $"++@%$ . 8, 81  $\% = A =$  = 7/ 124 48

NL: RDK4LLTLIQ HB %AGJR38@478: RA: 8PFSP85RKRK8A 54041@8K8E4:4C 4DPB>>4Vk5<8DB>H84EF8K8DB>5G 4>LOOLA 5 RKR@8E<<P<A @R6478?8 H8DOD8A H8 > G??4 AUD08A 54 LU4 DUQUL 74 94 D- UA74 B?@474A > G??4A45 < 2KBDGL NL: RD K4LUUQ ?4D @ G47 ?? BD<B? 7 GSG K4LUUQ ?4D 74A : + 78 : 8D78 78S2 KD644KAU9BD@4FUAM8K852@878D<4E4A?4DLAQ:RD K4LUU@ FBD6< <A<EBD G?4@4EUA4 E858C H8DKBD 834/FD638DA8A5RKR>>BLG745G

 $%AGJ : RHBA$ % $H8 > 4D4D3J1J3$   $5-D4L6J3$   $74 : QDE8$ ? A878AK 78 RBD 6< 87< AKBD NDA8S<A58A B@C<L78A 8F ~ 28A @ 8E8K7 < @ 58 ? > < 5G; RA : 4 ? 4 0 < A7B E > G? ? 4 A UKBD B 245<207<0 NL: RDK4LUUQ 5<2<46<4< 5<0<4E4A47<08>F RC878A BFGD@4ELAU58>78@8>4; @4>716F4A 54W64 54DV8K B<sub>20</sub> 4L 3 4D4 58A78 78 5 OK 78 B20 47 U G5 3 4 P L4 0 4 A P 4 7 8 BFGD7GH8 VG4AERD3>3<5<br />R&D<<br />P<<br />A<br />S<br />D<</><</><</><</>S<</>CLC : BC

Kelehuway fi ni pi Uni shi uwalihi Movy NjouU@ jzf Frfil uspojl Efshitj Sppu

#### 78A & 4 RIKBDG@

 $!4LUDQIDE4F8$   $\approx 8$ :  $8P@4W8A QL$ : RD K4LL71@24DA QL: RD  $K4LU11024D < 8.8WF4D < 8.8WF4D < 8.8WF4D < 8.8WF4D < 8.8WF4D < 8.8WF4D < 8.8WF4D < 8.8WF4D < 8.8WF4D < 8.8WF4D < 8.8WF4D < 8.8WF4D < 8.8WF4D < 8.8WF4D < 8.8WF4D < 8.8WF4D < 8.8WF4D < 8.8WF4D < 8.8WF4D &$ F4D49F4DJB77GSG@G74 583 DFBK @ NL: RDK4 LUUQ  $\overline{BC}$  $\overline{G}$  $\overline{G}$  $\rightarrow$   $\overline{A}$   $\overline{D}$  $\overline{A}$  $\overline{B}$  $\overline{C}$  $\overline{G}$  $\overline{G}$  $\rightarrow$   $\overline{A}$  $\overline{D}$  $\overline{A}$  $\overline{A}$  $\overline{B}$  $\overline{C}$  $\overline{G}$  $\overline{G}$  $\rightarrow$   $\overline{A}$  $\overline{D}$  $\overline{A}$  $\overline{A}$  $\overline{B}$  $\overline{C}$  $\overline{G}$  $\overline{$ E-FB CDB: D4@ 74SUFL@ H5 5 D GK: G 24 @ 4 B ? G WFGD G ? GD 8 A 5GAGA: Q 4D7U872@8@8F< : 8DB>FS<A<7RWRARKBDG@ ! 4FF4 5G>BAG< $8$ < $8$ < $8$ < $8$ < $8$  $!$  458DFGJ6B@F4><CP<8BD+K?8:8P8A:RA?BD78C4K?4W@UWFL@

TAE4A?4DLA4?UNb4A?U+?4DLA74AH4L:8P@8?8D<5RKR>5<D  $DE$ -F40!  $8DE$ - $5G$   $DE$ - $8:4$   $0.08$ - $4$ FB $(0.011)$   $0.01$   $RAR$  $>4$ DADHBC8D78K<4D424DTWBC8D78A<44D=4HA74 $>$ R $>8$ 8K< : QD3A 78D BD4KU5 - 074; 4 RBD 8F@8> - EF8@8L 78D TAE4A ?4 DLA B R3-8K<: QD@838D<<P<A BA34D48A4L5<br/>-D>8LQA8D</a>78 5GGA45<RDL7<R87RVFRARKBDG@

 $/14 = 1+*78\%$   $\frac{8}{8}$   $7"0$   $\mathbb{Q}$ ",  $*$ , 46", ",  $\mathbb{Q}$   $\mathbb{S}$ ", +\*  $1"$  ", \*7&3, &1\* 7&3&1, \* ( <1=7/ 1 - 424, 48

%AGU \$G?AAU6UADU 8DA8S<8?<A78A: 8?7<S<A68 FR@ 9443 K8F8D < 78EF8 > 78 @ 8K8 P4 3 WWKBD 4 LUFB C3G6 24 DLA + P >4H 4EU%AGU 987E898E<A<A< < RDB@8E<A8 547F4 HGDE4 74 AE4A 24 DUA 4 KUDF 87 6<H8 E8P 6<B 245<77 < 8D cA<5<77 < < 078A C8>8A74/88F@4KBDG@34D4%AGJ>G?AA4A54D4AE4AUA 4 CF4? B?@4 < F<@4?< > UWA 5 DE& DE<A8> F4 D49 A74 A UEUDI@4>F4A74; 47RVR>FRD24A<K<H8K4>QFR: 8DA8 K4 CUKBDE4 BAG @GF4>4 5<BD8> K4 CUKBD7 GD

 $4.7.$ " $.$  % $\circledast$   $\circledast$   $\circledast$  %" >  $\circledast$   $\circledast$   $\circledast$   $\circledast$  %  $\circledast$  3&1\$\*)  $/14$  $8.33* *8$ 

DFU 4.70144A.7U B.77 G 7 4 (85 < RDL) 4 > 8 F KQA8 F 6 < RBC + RBC 4 D4 @ 74: 4 KK<B?7 GSGA74A EU>UAFUK4W4@UKBDG@\$ >G??4A@4KU PB> EF-KBDG@ 4@4 5 DFRDR ' ( & B?@474A K4C4@UKBDG@.4AUDU@5GKG@GW4>7USU58A<68L587<KBD KD64 4ABA-64? A @RF, 4V78EF8S-A<788E: 8P@8@8>  $:8DB$ 

 $/14$  \*8\* <1. &+ " .- " + \*23&7&. .&1& . &  $< 81*12*.$  \*8

8A<CDA8>4?@4@4?4DAUQA8D85<2D<@

 $/14$  ". (\* \*. 46  $\%$  >  $@@@@@$  $+4...$ ".  $\mathcal{D}/124.48$ 

VG4A, 5GAFG %G6*∢*  $\frac{9}{14}$ KAJ > G $\frac{724}{14}$ KBDG@ & 4A7DH4  $CDA$ : H8 ( $CBA$ ,  $\ldots$ 78 @8H6GF

Vivin Vodquipto

59

<span id="page-25-0"></span>Vhyhachu Exoxyxl r u

HotepNy.odf:

#### .8H8A?8D G?GWGKBD

78FFBS44<58>3KBD

(C8A, G, H8) %AGJ(. 74SUR@?4DAU%AGJ>G??4AUC74 5< @8K8AKB>FGD <EFDB04F6; ?EFBE<A78; 8DL4@4A ELD474 B?4A 5G 74SURL@ DC@ D87; 4FC46>4: 8 @4A4: 8D C4>8FKQA8F6&A<>G?AA4AH8PB>E8H&BA <<4KDU 74 SUFU@ RAK4 EUD4?4@4EUA74 K8DRD <: 8CKG>4DU74 B?@4ELA4D4S@8AR3-8@478:4>8FF ~ ?8D ~ 78S8D ~ C8> 5G40247U44D (C8A, G, H8) %AGJ (. 4 B34A < 3 KK 4DFUD@4>H8-RDP878EF8S4A<<8D78F@8>P4A 74 SUFU@UA 74 K8D3?8> C78D<K8A 78A 5 D4D4K4: 877 < 8DH8 4>F9%- 8DA<>4K58F@4WCDB=83BD<K8A<78A64A34A7UD@4  $P43$ W@424DA4: DUF-28D

(C8A, G. > G?AAUBUADU, GE8 - RD + K8 E+ BE+ A+ BD 87-2@4V5-D: QDRAFRH8D8A>478D4A<78S4VF4D@8>4P4A III BC8AEGE8 FDBD 47U4?FUA74 K8A<5<DE<F8>SD7G?4D 28A<(C8A, G, - RD-4X8 E4RE<B?7G>P4; BW5<DF4E4DL@4 H8 4P8D68 E4; C (C8A, G, - RD-4X8 4P8D4E-478 58? 878D 5 B: : 4 8 Dc 9BDG@ H8 "+ 5 QR@ 8 Dc 5 G GAGKBD V<@ 7 < c> K8F8DR-4P8D68 E4: 4C B?@4E4?4D74 (C8A, G. - RD-4K8)

KAUW8> $278$ K4KLA: 4K4RLA4 K8A $-78A$ 54W4K4A5D CDB-8 74; 4 H4D) %AGJ(, - RD-4X8 8>5<8E><8>5< %AGJ& AF-RD-668 AA 78 78 EFB> H8D@8E<< 8  $\%$ AGU  $\cdot$  - RD-K8 EFBEA<K8A $\overline{4}$ 8A > GD7G?4D ) DB-8 III C634GUBE F> 47D8E-A78A K8A-78A K4KLA4 HB 9BDG@ 5G?GAE4 74 FBC?G?G> >G??4AU6UP4DUAUA 78EF8>H8D@8E+K?878EF8>5Q?R@?8D4A<4DFFUD@4KU C<sub>24</sub>A<sub>3</sub>KBD

(C8A, GE8 - RD-4K8 H8) %AGJ(, - RD-4K8 4<88BD-A8 PU-FL+ 24 D J5 G KB 774 % AGJ & <AF-RD- K8 H8 + BBF 78D E<B24D4> 54W4DL24D7<2KBDGL QK2878EF8> C74F9BD@74DLAUA4DF@4EU<8R7>8@478><%AGJ 74 SUFU@U>G??4A4A > < WE4KU4DF464> H8 QL: RD K4LL71@24 F4AUW@4> EFBK8A28D-RDP8 >4KA4> 4D47U424D474 EU4ARJP8>@8K868>28D74D

## <span id="page-26-0"></span>Vshhg Guhdpv

## **HouhWesuch**

BA4AU@ ! 458D% AGJ 5QR@R@RL78 % AGJ REFRA78 BKGA BKA4AUD@UBKA4A@4L @UF4DFUW@4?4DUGLGA ERD87<D78H4@ 878D>8A QL8??<>?8 4D454 K4DUWUFRDRA78 BKGA?4D4 : QAR?H8D8A?8D<P<A 4D4A4A >4A EBAGA74 5G?GA7G ( KGA E8H8D?8D%<AGJ H8 . ' "1 7RAK4EUA74 4D454 K4DUWUFRDRA78 C8> BKGA B?@4@4EUA74A K4>UA4 7GDEGA , C887 D84@E5G 5BWGSG >4C4F@4>  $\leftarrow$   $\leftarrow$   $\leftarrow$   $\leftarrow$   $\leftarrow$   $\leftarrow$ OEF8?<> , C887 D84@E 58AL8D?8D<: <5< <D86FJ K8D<A8 QL: RDC?4F9BD@74 ; <L@8F H8D8A ( C8A %>RFRC; 4A8E< >G??4AU?4D4>K4LUNUKBD, C887 D84@E<?8 4PU> >4KA4>?U :  $D49$  $\Leftrightarrow$  @BFBDG  $H8$ :  $D49$  $\Leftrightarrow$  $>$ RFRC: 4A8E $<$  $>$ G?24AU $4$ D4 $>$ A8?8DK4CU145<2868S<7BEF4 7RW@4A4 <EC4F?4A@UWB?GKBD

74 . &; &. &+,&1\*

( KGA4 : <D7<S<A<L78 : RL8?H8 @4H<5d: DEM8>D4AUEd< >4DWUKBD (KGA4 54W44@474A QA68 @GF?4>4 4K4DK4C@4AULU QA8DKBDG@ (CF-BAE E8P8A8S<A78A <EC?4K @8ARERA8 : <D8D8>

PQLRARD?R> 4K4D?4DUAU>8A7<@BA<FQDRARL8 : QD8 K4C4DE4AUL EBDGAEGL 5<DBKGA L8H><K4W4DELAUL <EC?4K @B78 E8P8A8S<A78A 9G??E6D88A @B78 QL8??~S~A<E8P8DE8A<L BKGA F4@ 8>D4A74 4PU4464>FUD

[5:](#page-1-0)

+ 468 @8ARER 4?FUA74 ; UL?UK4DUW 78A8@8 ERDRWR W4@C&BA?G>K4DUWU: 5<E8P8A8>?8D5G?GAGKBD <287<S<Ad @B774 BKGA4 54W4K45<RDE<br />  $8A * G6$ <br />  $+ 468$  @B7GAG E8PF<@ H8 K4DUW4 54W447U@ 4W4SU74 GL4> >4@8D4 < $8$  4?UA4A 5<DK4DUW4AU: QDRAFRER K8D4?UKBD

5Q?R@RA78A >?4HK8 4K4D?4DUAULUK4C45<?<DE<A<L 4K4D K4C@4AULUW778F78 F4HE4K8 874KBDG@ PRA>R4K4D K4C@4LE4AUL 94D8 < 8 BKAGKBDEGAGL H8 94D8 < 8 BKA4@4> B?7G>P4 : RP

 $=$ ' / +3"  $\cdot$ " 1

BA9<br/><< GD8 C?4K8DE8P8A8S<A78A BKGA >4F8: BD<br/>E<br/><A<F8 4D46UAULUE8P85<?<DE<A<L 4H4??B F4HE<K8 87<?<D BAFDB?E " - &1" &; &. &+,&1\*

24DUW4 54W47U-F4A EBAD4 < 8 FGW44DU74 74: < B?@4> RL8D8 4D474><FR@ FGW4D<8 >4@8D4 E8P8A8>?8D<4< 78S<EF<D85<?<DE<A<L ( KGA4 4<F: QDRAFR?8D78 >4@8D4 P8><@?8D<

Vship Guidov Movy NjouU@ jzf Frfil uspojl Efshitj Sppu

> K8D4 7 UKBD 4 D454 < R-H8 4 D454 7 UV U EF4A 7 4 DF P8 > < @ 78 D 58 A < @ 94HBDe@ E><@B78?4D454?4DUE8P+CK4DUW474; <2 B245< AKBDEGAGL 8E><4D45424D24K8A<4D45424D1AK4D1WUPB> L8H & BGKBD NL8? < B 94D 3J@B78?BD78 > < 4D4P4DJ4KAUFRD 48DE-478 K4DJVFU045-2@8 CL8??-S-5-DPB> CDB98EKBA8?BKGA74  $74: **KB**$

 $414.4 -$ 

8F 85 78 CBEGAG 4>F 98F << BA EBAD4, C887 D84@E C4>8F-A<78CB74A>GD45<RDE-A+ 8F 8578CBEGAGAA4EUP 8> 8A868S<% AGU & AF-GD-K89BDG@ ?4DLA744A?4RJ@4>F47UD

 $74.$  "  $*3$  +1". <1=. 3=.  $81*$ 

D454 K4DUWURD3H<BKGA?4D74 BKGAG4A?4F@4AUA8A <K<B?G 5B?5B?8>D4A: QDRAFRER K4KU@?4@4>F4A: 8P8D! 8CE<54A4 : 4>>LA7474: 494L?49 ~DE4: 5<B?45<RDE<Ad - R@K4DUV E8H8D78Dx, C887 D34@EBKGAGAG78A8@8K874H8F87<KBDG@ 8@<AB?GA; BVAGF>4?464>ELAUL

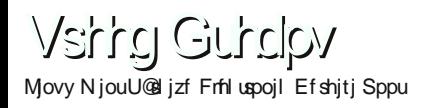

# <span id="page-30-0"></span>Olqx{\*wd Glvn Er oxpohph yh \ hghnohph

## Rwq#dplu

8?4478 5G?GA4A P4?UW4A 78A 4PUC 58?: 8?BD-44< K4 74 QA8@?<7BEK4?4DUAULU4?45<RDE<A<L

, <EF8@78 5G?GA4A 5Q?R@?8D<: QDRAFR?8@8> <P<A P4?UW4A 78 C4DF87 CDB: D4@U5G?GA@4>F47UD G E4K878 ; 4A: <5Q?R@ A8 <?8 <E<@?8A7<D<?@<W 5<?: < 87<A85<<ADE<Ad

8A <A68?8@8@78 5<D478FEF4A74DF%<AGJ & <AF P4?UW4A E< 5<D478FABD@4?%<AGJ & <AF>GDG?G 5Q?R@ H8 K878>?8@8> <P<A 4KDU5<D' - , <?8

 $.$   $E$ FB@ K878> $8$ @8  $4$ de < F $146$ UAUL B $245$ < $868$ S $4$ 7RWRA7RSR@ <><KQAF8@ 5G?GA@4>F47UD <D<A6<E<8?<?8 FR@ 7BEK4?4DU>BCK4?4K4D4> ; 87895Q?R@8 4>F4D@4> 7<S8D<<E8 7<D8>FB?7GSG : <5<5BL@474A B 5Q?R@RA : QDRAFRERAR 4?4D4> K878>?8@8 <W?8@<A< : 8DP8>?8WF<D@8>

/ 0 7" ," ! " 0@A3@1

, <EF8@<A<L78 CDB5?8@?8DB?GWFGSG H8 E<EF8@<A 74; 4 94L?4 : <F@8K868S<A<4A?47USUAUL 7GDG@?4D74 E<EF8@ K878>8@8>LBD4WUD QK?87GDG@?4D74 E&EF8@<A<L< 5<P<@?8A7<D<?@<W5Q?R@ >G??4A464SU@ T?> QA68 C4DF87 RL8D<A78A ERDR6R 47U@UL4

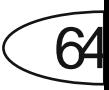

54>@4@UL:8D3>KBD, BAD474;8789ERDR6R@RLR  $54524@4@11 : 8DB >$  KBD

4 78 H E74 4 K: URL@ULU @87 4 E74 RL8D4 A8 H8 78HE75 4K: URL@ULU74 @8744E75 RL8D4A8 54S24K47@1

LA BIGWFGD@4> PA @>7 D > B@GFGAG > G??4A4? L@ C CAD4@8FD8E<KB>E4 B>?4EQDRB?GWFGDGD, BAD4 74 54S?4@4> PA @BGAF>B@GFGAG>G74ALKBDG

@>74D C @874 E74 @BGAF 78HE74 @874 F74

@>74D C @874 E75 ARSE : 78HE75 @874 E75

S8D: 8789 ERDR6RARLRA 7 BEK4 E EFB @ < 94 D - 7 UKE4 94D N B @ G F K 4 74 C 4D 4 @ 8 FD 8 > G ? 24 A @ 4 A U : 8 D 3 > 85 < 24 D NDA8S < A 5 < L' - 7 BEK4 E EFB @ < A 8 E4: < B ? 7 GS G@ GL < P< < A  $AFGF : \neg G$ ?24A7 $1\frac{1}{2}$ 

4:4 EBAD4< FK46U@ULB ?4A7BEK4 ?4DJ54S ?47USU@UL  $>$  24 EQD78 DB 7 BEK4 KQA8 F46 < @ 4 < 28 4 P4 D4 > 8? < 8 > BCK4 7 KBDGL 24 74 2 E4K4D B@CGF8D4 THA74A ERDR6R@RL8 P&F 5 QK7868 7 & 78 D 4 D4 EUH8 D < 4 > F4 D L @ UAU 7 4; 4 > B ?4 K K 4 C 4 5 < R & D +

\$BCK474@4 dW8@ddd 5dFt-Sdd78A8@ddB77GoF4AFBAD4 7RL: RA 5 D 5 Q R @ 78 @ 8 K 4 C 4 D 4> F8 > D 4 D 7 4 A E EFB @ <A d < >GD45<RDF<Ad

 $"13" - " (8)$ 

S8D4@46UAUL5<DE45<F7<br />  $6-$  3D 4A: <5<br />  $40-$  45<br />  $20-$  4A: <5<br />  $40-$  4A: <5<br />  $40-$  4A: <5<br />  $40-$  4A: <5<br />  $40-$  4A: <5<br />  $40-$  4A: <5<br />  $40-$  4A: <5<br />  $40-$  4A: <5<br />  $40-$  4 5BL@474AK878>78@8>E8C4DF<@4:8>B@GFG<%BEFB7<S<Ad 5 QR@RA<@4=LAU4 ?45<RDE<A<L GCDB: D4@ F4@4@8A4PU> >4KA4> > B7 ? G7 GD . EF8 @ < P4 ? WHA 78A 4 PFL \$UAULT 4 8 S8D 5G > B@GF: 8?@ KBDE4 78CB74A > GD@43FHAUL

& AF%AGJRL8DA78>GDGGGG:4K8F54E4F4D, KA4CF4678A CADF<04: 8 7 4K8 4D4 FLC 5 GGC E8P85<24DE<04L H8K4 EG7B 4 CF  $EG7B4CF: 8F 4EF4?$   $C4DF 404: 8 > B@GFG 48$ : 8 FGC 74 F 8  $C4 > 8$ F<F $E$ FB@ $A$ d $A$ B  $>$ GD@ $4$ AUL:  $8$ DB $>$ dKBD GAG K4C $45$  $<$ R@ $8$  $>$ PA 78 4>F95 D AFBDA8F54S74AFLAUL B7@47U

) 4DF<@4: 8 CDB: D4@UAU>G?AA@4AUL+P<AKQA8F=6<B?@4AUL : 8D8>KBD GAGA <P<A QA68?<> ?8 EG7B E >B@GFGAG H8DKBDGL, BAD474 C4DF<@4:878K<CCDB:D4@U 54W4RKBDGL

Olqx{\*wd GlvnEr oxpohphyh\ hghnohph Movy N jouU@sl jzf Frfil uspojl Ef shitj Sppu

<D>4P QL8??<> H4D BA?4DUF8> F8> 4A?4F464SU@ GA74A EBAD4 >B@GFK4L@4K464SUL 94>4F; 8789ERDR6RARLR 54S?4@4AUL : 8D8> KBD G <AM8@8 54W44 @474A QA68 ?RF98A ; 8789 ERDR6RARLR @BGAF ERDR6R ; 8789 KQAF8@<<?8 54S?4KUAUL <E><A <P<A8 4>F4DU@ K4C464SU@UL <P<A 5GAG K4C@4@UL:8D8><KBD < << E4K4D B@CGF8D4 P<FFL+?4K4D4> ERDR6RARLRA BFB@4F<> 54S?4A@4EUAUE4S?4K45<?<DE<A<L , BAD4 74 FD? %<?8 47D8E5Q?R@RAR >BCK4?4KUC K4CUWFUD4D4>47D8EK4L@4>F4A >GDFG?45<RDF<Ad

) DB: D4@?4 >4DWU?4WFUSUAUL74 5<DPB> F4AU@ : 8?85<?<D >4DWUAUL4 58A TA: <?<L68 B?4D4> 5G <W?8@<: 8DP8>?8WF<D7<S<@ <P<A E<L8 ; 8DK4CFUSU@ <W?8@<A 8>D4A : QDRAFRERARA 4?FUA74 4A?4@?4DUAUF8> F8> K4L464SU@

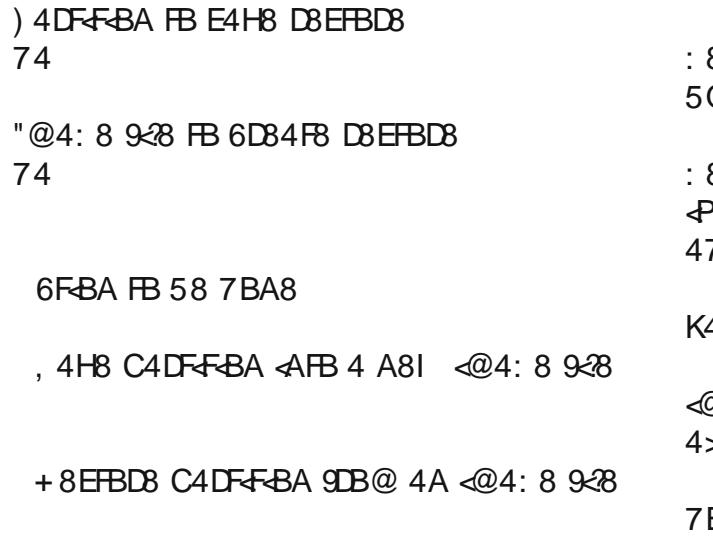

cloys he manages of the MiD leving photon

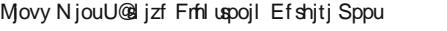

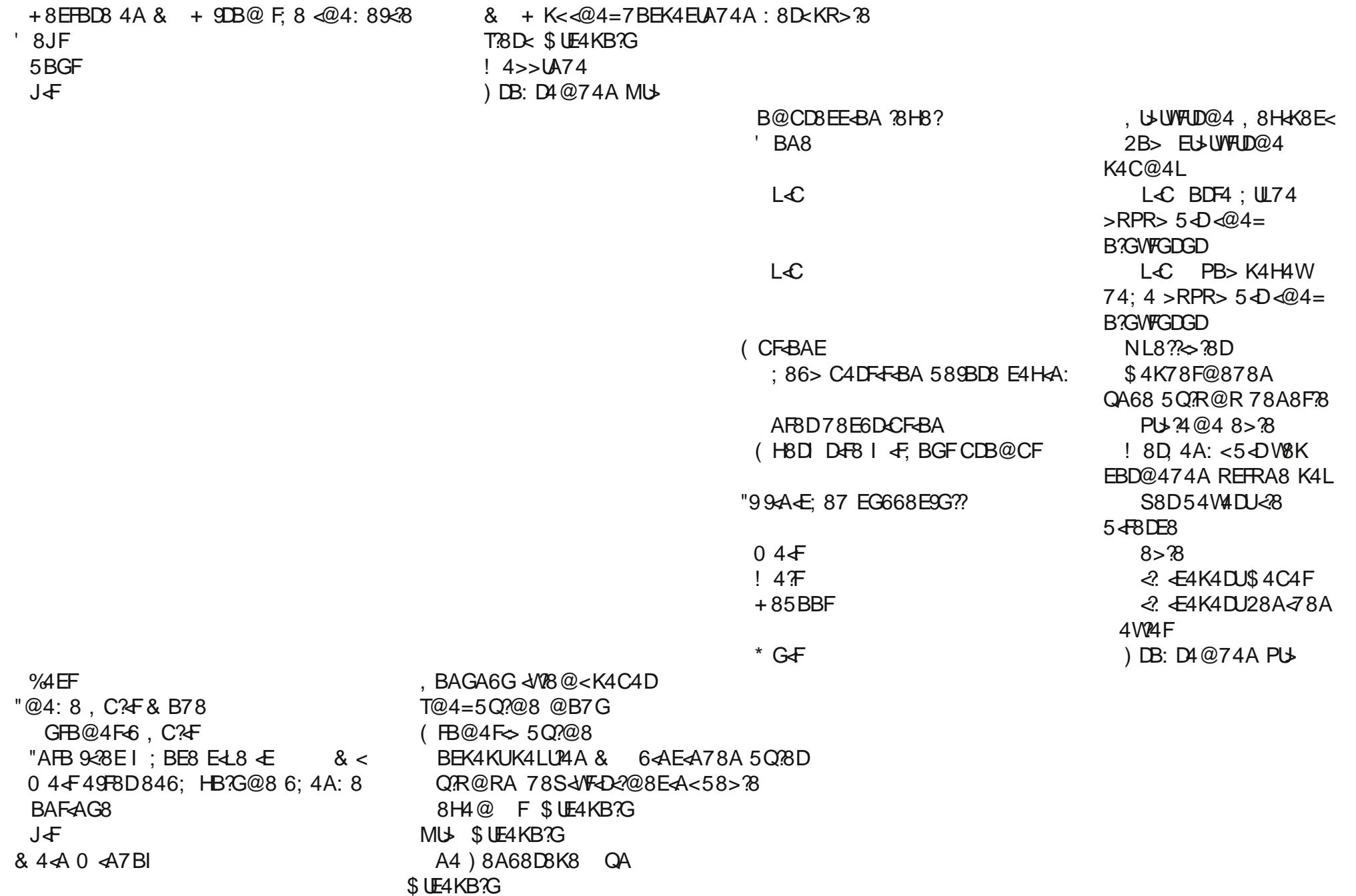

Class full Give En expertent vin Y handright Movy NiouU@ izf Frfil upoil Efshiti Sppu

NA68><C8A68D8784PU+34@48>38E8P8A8S<A<E8PF<S<@<P4 58A78A4PU+34@48>38@8@<<EP87<

VG4A74<04=4?04</08 @<A<:8DP8>?8WF<DKBD

8A<@ E8P@~WB?7GSG@ 4K4D?4DUE8P@8>LBDGA74 78SF-A-4 \$8A7<K4C464SLALL4K4D4D583<78 1108@A-4-A ERDBE-A<>LE47F45<RDK474GL4F45<RD, USUMFLD@4GL87?S-A8 RF98A7 <> 4F87 < A MB > 58 > 28 @ 8 > < EF8 @ < KBDE4 AUL EUN FLD @ 4 K4 74 L4@4A: 4D64@4> EF8@KBDE4AUL E8P@8KA

, 8PF-S-A-L QL8??<> RB : QD8 5G V8> -278 -@4= 4DU5 QR@ RI 8DA8 KR>28K8528DK4 74 K878>28K8528DF43d

 $0" 138\%$ \*. & <. = - &. & - & ! " 0 - " +

%AGJ F4 5 <DPB> CDB: D4@ < 8 5 QR@ 8A7 <D@8 K4CU45 << R4D NDA8S45-DL4@4A40697-5-787-S<@4>BABB774A  $50R@3@8$  K4C4A 5 $-$ D4D4KRL H4D7U! 424 697 $-$ 5 $-$ 5 $-$ DB $>$ >BAEB?F454A?U>GDG?G@74 @8H6GF7GDG@74 5G?GAGKBD  $97 - 5$   $\triangleleft$  K4CFL SU  $\triangleleft$  MR  $\triangleleft$  FR  $\triangleleft$   $\triangleleft$  : RL8?4? FBDA4 F-9 C4D F87 GK: G?4@4 EUJUD  $\ll$   $\ll$   $\ll$  4K4D AU  $\ll$  74K4D AU  $\ll$  74K4D AU  $\ll$ 50 R @ B ?GWFGD@4> K 4 74:8D 4A: <5 - 0 7 B EK4 E < EFB @ < < 8 B  $50R@R5P@RA7D@8>4DRPB>5B?4K?4VRJ$ 

#### $$GHG:G@$

CADB7 EER®<<br >>>>>SD7GSGAGL74 EER®<br />& 8ARS: D8 B?4D4>  $: 87@8L$  GAGA A878A< $\leq$ 85QR@ $?$ 8A7 $\triangle$ Q $84$ D46UA4:8D3> >4?@47USU+P<A7<D \$GDG?GB?@4K4AE<EFB@8>GD@4><P<A EG7B4CF: 8F<AEF4??: C4DF87 >B@GFGAGH8D@8A<L K8F8DR7 4D 24 74 KA4CF46 CF4FG78: 5 < 5 4DC4 > 8F KQA8F6&Z8A7&B>F>GDG?G@G:8DP8>?8WF<D85<RDE<A<L

Closs the Givn Encyclophyth / handring

Movy NjouU@ jzf Frfil uspojl Efshitj Sppu

### $S$  G?24 AU $\omega$

CADB7 USG74A@4> PA @8AR78A5G7GC FL34@4AU K474 >BAEB774AKQA8F65<B?4D4>: C4DF87 >B@GFGAGH8D@8A4 K8F8DR7 D QR@78A7 D@8 K4C@4AUL PA 5 D4D4KRL 4PU464>RD. 4S REFFB ERDR6R78DA4<78S4VFd285<76A45D E8P<@ 4D46UH4D BD74A; 4A: <ERDR6R78 <A08@ K4C@4> EF87SAL<58?D?K85<?KBDEGAGL (DF474><: 8A&NPG5G> 7 ES A L A 7 GDG@GAG HB KACUEUAUE8@5B? L8 87 KBD F >UEU@74><?EFB E8 5 QR@RA K4 CUEUAUHB; K8 D4 DWE<A< **REFBRAKBD** 

 $KB>E4$  K: UF QR@-45?BEG (?GWFGD E8P-C BA4K H8D@8@4:8D8>4KBD

0R@BA7D2@8@dV5d7d5d@dH4D'4E0 50R@BA7D27SA<468BK868S1 T30A6850R@R@RLP4 5-D5QR@ F451BEGB1GVFGD@4@UL:8D8>-KBD S8D477USUAUL 7 E K8A<K4 74 RL8DA78 ; 8D 4A: <5 D5 QR@ 78 @8 F45 ?BEG

Class full Give En experient vin Y hard philosoph Movy NiouU@ izf Frfil upoil Efshiti Sppu

 $.$  K4D74 74 787 S<: 5<5RFRA 7 E> A RL8DA78 ><FR@H8D&RD E-24868> G KRL78A 3/08@<K4C@474A QA68 A8 K4CFL\$LALL4 7 <> 4 F 8 F @ 8 A d : 8 D & - KBD ! 4 F 4 7 J 5 4 4 7 & @ 7 8 R @ HBD&BD&Ad<>4K58785<&KBDFGAGL

QR@BCWFGD@4> PA 4KDUM@4@UW5QR@R@RL8E4S FLAX AK4D4> K8A<7<KBDGL\$LE4KB?B?4D4>FD?' >G?AA45<AKBDGL.478685QR@?BA7<D&?@8@<ME45<F7<br />E>?BD K474 ERDR6R78D78 K8A<507R@B7GWFGD45<868S<@4< GAGF@4K43.@

28A<50R@BCWFGD@4> PA: 878AC8A68D878507R@R EFB7S<@d:5<50R@BA7D85< KBDGL DD4PCG6G H8D@8> EF&BDG@ 2G>4DJ4><PG5GSGA>8A4D4D4A74>< B 24 TUP8 8 B 5 OR@RARI RA FEB 7 S A J WB 278 KBD 4?@4EUNUE4S?4K45<2KBDEGAGL 8S8D?8D<8?<?8 :  $4785$   $488$ DEGAGL  $4046$   $404$ AFU  $54$   $74$  :  $8$ A $4$  $8$ F $4$  $6$  $4$  B24D4>507R@B2GWFGD45<2KBDEGAGL BEK4E<ERR@<A< E8P85< AKBDEGAGL F<8F5< 8H8D85< AKBDEGAGL (?GWG@ FC?BD<HB JNA4L8 K4D4K45<868>7BEK4 EEFB@?BDA<A A8 4@4P.U: 8?4NFeDe27 SeA78A 54; E878?<@

#### $($  ?GVFGD@4 -  $\angle$ ?8Ds

 $1 * 7 5 4$  RL8De@8 : 8D 4A: <5 $4$ D: 8A4WBFe@4W 50 R @ B ? GW FGD @ 474 A 74 B > FK 4 CU 4 A 50 R @ ? B @ 8 F+C 27 + D : 8DP8>  $8$ VFD $28A$  5QR@  $8$ @ 8 FC $7$  D  $\frac{1}{2}$  \$  $\frac{1}{2}$  \*  $\frac{1}{2}$   $\frac{1}{2}$   $\frac{1}{2$ K4C45<868S<A<br />
k4C45<868S<A<br />
k4C45<868S<A<br />
<br />
<br />
LB0<br />
R<br />
LB0<br />
R<br />
LB0<br />
R<br />
LB0<br />
R<br />
LB0<br />
R<br />
R<br />
LB0<br />
R<br />
R<br />
LB0<br />
R<br />
R<br />
L

Movy NiouU@d izf Frfil upoil Efshiti Sppu

#### TWA-48 24D4K45<868> BEK4. EF8@?8D<

& ! % AGU GA: 8P 6<B ?4D4>F4>4E 7BEK4 ?4D AU54DA7UD7USU 7 BFK4 F&FR@ 3 D

 $9.4993 \times 10^{-10}$   $\%$  AGI  $> 8$   $\text{D}48 \times 10^{-10}$   $\text{A} \cdot 8$   $\%$   $\text{M}$   $\text{A}20 \times 10^{-10}$   $\text{A}10 \times 10^{-10}$   $\text{A}10 \times 10^{-10}$   $\text{A}10 \times 10^{-10}$   $\text{A}10 \times 10^{-10}$   $\text{A}10 \times 10^{-10}$   $\text{A}10 \times 10^{-10}$   $\text{A}10 \times$ EEF8@3D

- , &  $\triangle$  BBEB9FGA 0  $\triangle$  A7BI E 1) /  $\triangle$  F4 H8 REFR E $\triangle$  F8 @ 78D78 >G?AA@4> RL8D8:8?NF4D7 S<5 4D7 BEK4 E 4EF8@47 4D

\$ \$ & & CBEB9FGA 0 <A7BIE -28 HBDEKBA 24D J4D4EUS G 224A @ 4> RLBDB: 82NFED7 S < 5 ED 7 BEK4 E<EF8@<7<D4F:8A8??<>?8 78A 74: 4 8E><B?4A EEF8@?8DA78>G?AAU@UVFUD

CC78 LA & 46 <P<@:8?</AF</D@</AD??/GSG5<D7BEK4  $F\rightarrow$ R $@$  $Z$  $D$ 

 $. 1.$   $\mathcal{R}$  AGBA D4C:  $\mathcal{R}$ E F4D49UA74A "+"1  $\mathcal{R}$   $\mathcal{R}$  : 8  $\mathcal{R}$ VFED7 $\mathcal{S}$  < 5-D7BEK4 E-EFB@4-DB8. : 5<R08?E-EFB@?BD78

FBD6< 87<2@8>FB7<D

 $\#$  " : 8A8?>G?AAU@4@4P?U: 8?AVF<De2@4W5<D7BEK4  $F = F + R \omega Z - 1447$  TRF % AFC-TR HR 2 RC-RD  $-5 <$ % AGI 74SUR@ 24DA74 H4DE4KU 24A B 24D4> > G ? 24A U 204>F47UD

8A8@8B4D4>5RFRA5QR@3BD78A5<D8DC4DP45Q77R>H8  $: 8A4VBF2@4V5-D5QR@RA-PA888>787\Leftrightarrow$ 

, BAGP B?4D4> 745-?BD<@4<5Q?R@?8@8K<H8 <W@48

K4D4K45<868>5QR@?8DA; 4A:  $\lll$ BDER7GSGAGQSDBA7 $\approx$ 

GAGA K4AUA74745 < @44U4?7U H85<D7<E>BAA4EU?7<S8D

7 5 8 > B 24 K 64 7 B E K 4 24 D L @ ULU 4 > F 4 D 4 5 < 28 6 8 S < @ < < : Q D 7 R >

# <span id="page-38-0"></span>**Ivip Kdehuchul**

## Xexaw 43143 Pdyhulf n PhrundwDoskd 6

Fo "pl I vmborrho Movy eb+11m +pmbo V cvou 'ovo 21/21 t @ @ @ @ 4/ brgi bî ±evzvsvrev/H@df mfon jWdbl f ufrsj-HOPN F 3/421- of ucppl t@@ @ef wbstbz±boprbsbl Vojuzbsbz@@@LEF5/6SD'zjwbstbz=rbo LEF x f c ubsbz=cH ± prbsbl X f cl juubcbor meSfl por  $\hat{v}$  Y GDF 5/7/3<sup>2</sup>zj-cjs"pl cvh<sup>2</sup>0 jzjrhWjsn ftjoj wf Yvcvouv<sup>2</sup>ebl vmbo±bo gsphson rbsep h@df mfn frfisjoj j"fsfo ef of n ft@@4@@joejsn fl j"jo;

i ug:@dein bhf/vcvow/dpn @dein bhf@frfibtft(h bwfsjdl@rgib. 40 buf sid.eftl upg.j497/jtp )794 N C\* )j497\*

i ug:@dejn bhf/vcvow/dpn @dejn bhf@frfibtft0n bwfsjdl @orgi b. 40 bwf sid .ef tl upg.bn e75/itp )7: 6 N C\* )bn e75\*

i ug:@dejn bhf/vcvow/dpn @dejn bhf@frfibtft0n bwfsjdl @rgi b. 40TI B367TVNT)TI B367\*

Sxssl Clox 814

L pe be±#Mvdje# prbo wf V cvow Mvdje Mzoy gbl f urfisizm vzvn ma Qvqqz 6/2 zbz±orboe±l ±{mecjs"bm=Moo DE prbo Quagz Movy-Rvid af uwf Quagz Qod bhf N bobhf s tbzftjoef cjs"pl Movy gsphsbn sosofol prbz WM jnefl vsyrbcjm ftjoj tb+n ensigle b+++m - bzbstbs+zba+m +Mcisn btb@u@osubn +wf iWbi{f zbsbzbobl cjs"pl bsb" rb cfsbcfs "bn else fo bzo + { bn boeb z @tfl of sopsn bot mehsboil ef of zin j j"jo wief pt @@@@fl mfoutioj ef j"f sizps Qvqqz Movy'vo ebi b cbWb cjs" pl 5of n m 5{f m i+j ef j"f sf o 6/2 t @ @ @ @ oeisn fl i"io;

a.g:@a.g/ptt/dd/hbufdi/fev@w@bp40minissps0nfubrbc/vod/fev@itusicvuipot CovgazmovyCovgaz.6/20mgv.621/jtp)241 NC\*

## Edf nWrdf  $n \, 7 \, 1 \, 14$

H@ formi efojodf bl rb hf rho j rh eb + the rbsebo cisi prbo Cbd Usbd 5 S2 evzvsvrev/Movy "fljsef +jojo 3/7/451" h@df mfoej+j eb+±ttn eb cjs"pl 5of n mhf mWjsn f) hf mWjsjm jWepobo±n eftuf+jwfnbtb@u@lbsWeh±feb/Eb+±umebcvmaobobsb"mbstitufn hf of moef h@df mfon iWubn cis Gravcov n bt b@u@osubn ±wf SU39vv t@@d@@ijtufnfflmfonjWWNXbsft@@n@WNXbsfBsb"mbseben ubn bn ±o±j"fsfdfl VM jnef foufhsf fejm jWCbd Usbd 5S2'j joejsn fl i"jo;

 $\frac{1}{2}$  un: 00x x x/cbd usbd . ripyv/psh0epx ombe/ai a@obn f >cu5s2 )2: 33 N C\*